# **Oracle8i**

Windows Documentation Master Index

Release 2 (8.1.6)

January 2000 Part No. A77477-01

## **USAGE NOTES:**

**You can use the bookmark list for this document to jump directly to a particular letter of the alphabet.**

**The entries in this master index do not function as hyperlinks to the files they reference. To jump to a particular book, use the bookmarks under the heading "Links to Other Books", and then use the bookmark list for that book to navigate to a particular topic. The bookmarks are named after the book codes used in this index.**

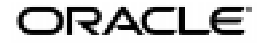

Oracle8*i* Windows Documentation Master Index, Release 2 (8.1.6)

Part No. A77477-01

Copyright © 2000 Oracle Corporation. All rights reserved.

Compiled by: Eric Belden, Tamar S. Rothenberg

The Programs (which include both the software and documentation) contain proprietary information of Oracle Corporation; they are provided under a license agreement containing restrictions on use and disclosure and are also protected by copyright, patent, and other intellectual and industrial property laws. Reverse engineering, disassembly, or decompilation of the Programs is prohibited.

The information contained in this document is subject to change without notice. If you find any problems in the documentation, please report them to us in writing. Oracle Corporation does not warrant that this document is error free. Except as may be expressly permitted in your license agreement for these Programs, no part of these Programs may be reproduced or transmitted in any form or by any means, electronic or mechanical, for any purpose, without the express written permission of Oracle Corporation.

If the Programs are delivered to the U.S. Government or anyone licensing or using the programs on behalf of the U.S. Government, the following notice is applicable:

**Restricted Rights Notice** Programs delivered subject to the DOD FAR Supplement are "commercial computer software" and use, duplication, and disclosure of the Programs, including documentation, shall be subject to the licensing restrictions set forth in the applicable Oracle license agreement. Otherwise, Programs delivered subject to the Federal Acquisition Regulations are "restricted computer software" and use, duplication, and disclosure of the Programs shall be subject to the restrictions in FAR 52.227-19, Commercial Computer Software - Restricted Rights (June, 1987). Oracle Corporation, 500 Oracle Parkway, Redwood City, CA 94065.

The Programs are not intended for use in any nuclear, aviation, mass transit, medical, or other inherently dangerous applications. It shall be the licensee's responsibility to take all appropriate fail-safe, backup, redundancy, and other measures to ensure the safe use of such applications if the Programs are used for such purposes, and Oracle Corporation disclaims liability for any damages caused by such use of the Programs.

Oracle is a registered trademark, and Net8, Oracle Call Interface, Oracle7, Oracle8, Oracle8*i*, Oracle Designer, Oracle Enterprise Manager, Oracle Forms, Oracle Parallel Server, Oracle Server Manager, Oracle SQL\*Loader, LogMiner, PL/SQL, Pro\*C, SQL\*Net and SQL\*Plus, and Trusted Oracle are trademarks or registered trademarks of Oracle Corporation. All other company or product names mentioned are used for identification purposes only and may be trademarks of their respective owners.

# **Send Us Your Comments**

**Oracle8i Windows Documentation Master Index, Release 2 (8.1.6)** 

**Part No. A77477-01**

# **How to Contact Oracle Technical Publications**

Oracle Corporation welcomes your comments and suggestions on the quality and usefulness of this publication. Your input is an important part of the information used for revision.

- Did you find any errors?
- Is the information clearly presented?
- Do you need more information? If so, where?
- Do you have suggestions for improvement? Please indicate the chapter, section, and page number (if available).

You can send comments regarding documentation in the following ways:

- Electronic mail ntdoc@us.oracle.com
- FAX (650) 506-7370 Attn: Oracle Windows Platforms Server Documentation
- Postal service: Oracle Corporation Windows Platforms Server Documentation Manager 500 Oracle Parkway, MS 1OP8, Redwood Shores, CA 94065 USA

If you would like a reply, please provide your name, address, and telephone number.

If you have problems with the software, please contact your local Oracle Support Services.

# **Preface**

This guide provides an alphabetical compilation of the index entries from the Oracle8*i* on Windows documentation set, Release 2 (8.1.6).

# **Conventions**

Each index entry lists page numbers in one or more books in the Oracle8*i* on Windows documentation set. For example, this index entry:

Optimal Flexible Architecture, DBA 2-17, COM 2-13, MTS 1-16

indicates that there is information on OFA on page 2-17 in *Oracle8i Administrator's Guide for Windows NT*, on page 2-13 in *Oracle COM Automation Developer's Guide*, and on page 1-16 in *Using Microsoft Transaction Server With Oracle8*.

The index uses a separate three-letter code for each book in the Oracle8*i* on Windows documentation set. The following table lists the codes for the books that have been included in this master index. These codes are also listed in a legend at the bottom of each page in this index.

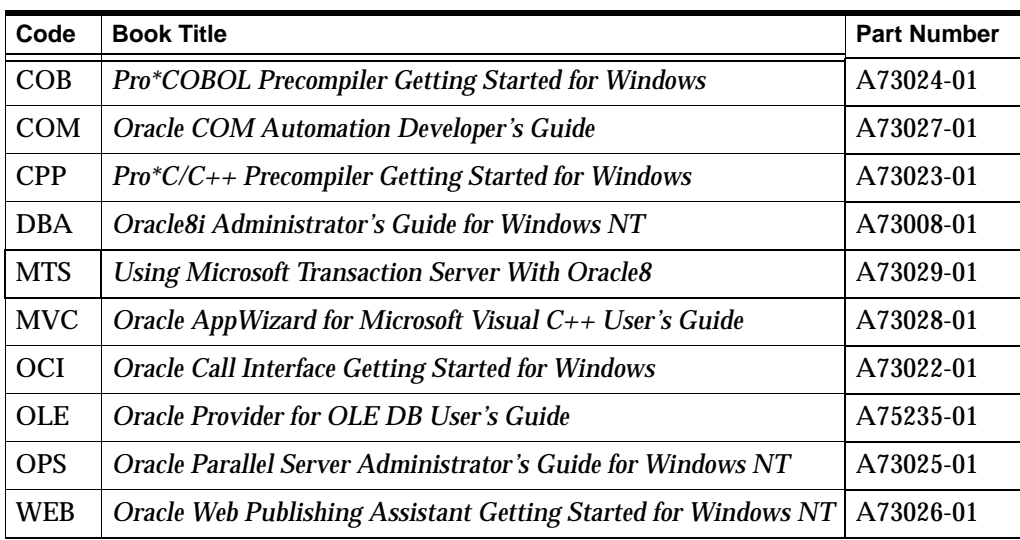

**Note:** The following documents are not included in the Oracle8*i* on Windows master index:

- *Oracle8i Installation Guide for Windows NT*
- *Oracle8i Release Notes for Windows NT*
- *Oracle8i Client Installation Guide for Windows NT*
- *Oracle8i Client Administrator's Guide for Windows NT*
- *Oracle8i Client Release Notes for Windows NT*
- *Oracle Enterprise Manager Documentation Set*
- *Oracle Migration Workbench Documentation Set*
- *SQL\*Plus Getting Started for Windows NT*
- *Oracle8i Database Server Documentation Set*. Refer to the *Oracle8i Documentation Generic Master Index* for the index entries for these books.

#### **Symbols**

"", SQL\*Loader parameter, DBA 2-18 "FIX n", SQL\*Loader parameter, DBA 2-18 "RECSIZE", SQL\*Loader parameter, DBA 2-18 "VAR xxxx", SQL\*Loader parameter, DBA 2-19 \\.\PhysicalDrive*X*, DBA D-4, OPS 3-5

#### **Numerics**

1521 port, DBA E-11 1526 port, DBA E-11 1575 port, DBA E-11 1610 port, DBA E-11 1620 port, DBA E-11 16-bit code, not supported, CPP 1-2 4GB RAM Tuning, DBA 10-3

## **A**

AboutDlg.cpp defined, MVC 4-13 AboutDlg.h defined, MVC 4-13 Access Control Lists accessing security groups, DBA 4-21 adding or removing users in security groups, DBA 4-23 available security groups, DBA 4-20 changing user permissions in security groups, DBA 4-24 ACCOUNT table using with Microsoft application demo, MTS 4-3, MTS A-2, MTS A-5

# **Master Index**

ACCOUNT.IDI, MTS 4-5 accounts, domain shared and OPS\$, WEB 3-2 Active Directory accessing security groups, DBA 4-21 adding or removing users in security groups, DBA 4-23 automatic discovery of directory servers, DBA 4-6 changing permissions in security groups, DBA 4-24 connecting to a database, DBA 4-16, DBA 4-17 creating security domains, DBA 4-25 defined, DBA 4-2 enhancement of directory object type descriptions, DBA 4-8 how Oracle directory objects appear, DBA 4-9 installation requirements, DBA 8-10 integration with directory servers, DBA 4-6 integration with Microsoft tools, DBA 4-7 integration with Windows login credentials, DBA 4-8 managing Access Control Lists, DBA 4-20 managing security groups directory server managing Access Control Lists, DBA 4-20 procedures for installing Oracle into, DBA 4-14 required Oracle configuration tools, DBA 4-14 requirements for creating an Oracle Context, DBA 4-11 requirements for creating an Oracle schema, DBA 4-10 requirements for creating enterprise user security, DBA 4-13 requirements for creating Net8 directory naming, DBA 4-12

Master Index-1

requirements for using Oracle, DBA 4-10 testing connectivity from client computers, DBA 4-16 testing connectivity with Microsoft tools, DBA 4-17 testing connectivity with SQL\*Plus, DBA 4-7, DBA 4-19 testing database connectivity, DBA 4-7, DBA 4-18 user interface extensions, DBA 4-7 Active Directory Users and Computers accessing directory server objects, DBA 4-17 integration with Oracle objects in Active Directory, DBA 4-7 testing database connectivity from, DBA 4-18 add\_newl.bat, CPP 2-13 adding files, CPP 2-7 ADMIN directory, explained, DBA 3-22 administration tasks deleting scheduled web pages, WEB 3-12 editing query syntax, WEB 3-15 editing templates, WEB 3-14 generating web pages, WEB 3-12 opening a scheduled web page query, WEB 3-11 refreshing the file listing of web pages, WEB 3-14 viewing properties of a web page, WEB 3-12 administration tools for enterprise users, DBA 8-9 for external users, DBA 8-6 Administrator privileges for creating an Oracle Service for MTS, MTS 3-7 Advanced Replication support additional documentation, DBA 5-24 configuration tasks, DBA 5-22 creating a SPOOL file, DBA 5-23, DBA 5-24 data dictionary tables, DBA 5-24 initialization parameter requirements, DBA 5-21 tablespace requirements, DBA 5-21, DBA 5-24

alert files, DBA 9-13 for monitoring a database, DBA 9-2 using, DBA 9-13 alert view, DBA 9-4 alias, database, WEB 3-5 ALL\_HOMES, registry subkey for multiple Oracle homes, DBA C-8 ALTER DATABASE ARCHIVELOG command, DBA 7-24 ALTER DATABASE CONVERT statement, OPS 2-27 ALTER DATABASE OPEN RESETLOGS statement, OPS 2-27 ALTER PACKAGE command, DBA 5-23 Animator, COB 2-6 ANSI compliance, COB 1-4, CPP 1-2 ANSI dynamic SQL, COB 2-10, CPP 3-4 application development finding information, DBA 12-2 application programming interfaces PL/SQL, COM 4-6 application types master-detail display form, MVC 1-4 multiple-record display form, MVC 1-4 single-record display form, MVC 1-4 applications created with Oracle AppWizard for Microsoft Visual C++, MVC 1-4 creating, MVC 2-1 creating a master-detail display application, MVC 2-15 creating a multiple-record display application, MVC 2-5 creating a single-record display application, MVC 2-5 customizing, MVC 3-1 understanding code, MVC 3-1, MVC 3-2 understanding the generated files, MVC 3-3 architecture models 1 and 2, COM 1-7 Oracle COM Automation, COM 1-4 ARCHIVE LOG LIST command, DBA 7-24 ARCHIVELOG mode, DBA 7-24

**KEY: COB** *Pro\*COBOL Precompiler Getting Started for Windows*; **COM** *Oracle COM Automation Developer's Guide*; **CPP** *Pro\*C/C++ Precompiler Getting Started for Windows*; **DBA** *Oracle8i Administrator's Guide for Windows NT*; **MTS** *Using Microsoft Transaction Server With Oracle8*; **MVC** *Oracle AppWizard for Microsoft Visual C++ User's Guide*; **OCI** *Oracle Call Interface Getting Started for Windows*; **OLE** *Oracle Provider for OLE DB User's Guide;* **OPS** *Oracle Parallel Server Administrator's Guide for Windows NT;* **WEB** *Oracle Web Publishing Assistant Getting Started for Windows NT*

Master Index-2

**A**

archiving mode custom database, DBA 7-23 starter database, DBA 7-23 archiving procedures, DBA 7-25 for redo log files, DBA 7-23 specifying an archive destination, DBA 7-25 UNC not allowed, DBA 6-3, DBA 7-23 asynchronous processing, WEB 1-5 attributes connection string, OLE 2-3 audit trail managing, DBA 9-13 operating system, DBA 2-22 AUDIT\_FILE\_DEST parameter, DBA 9-13, DBA B-4 AUDIT\_TRAIL parameter, DBA 9-11 auditing, DBA 9-11 authentication automatically enabling during installation, DBA 8-13 connecting as INTERNAL without a password, DBA 8-50 creating an operating system-authenticated user, DBA 8-43 enhancements, DBA 8-4 in Windows 2000 domains, DBA 8-8 of enterprise users, DBA 8-8 of external users, DBA 8-6 overview, DBA 8-2 setting OS\_AUTHENT\_PREFIX, DBA 8-41 setting OSAUTH\_PREFIX\_DOMAIN, DBA 8-41 using a password file, DBA 7-16 using Windows native authentication methods, DBA 8-2 when to use enterprise users, DBA 8-5 when to use external users, DBA 8-5 authentication adapters using, DBA E-6 authentication parameter settings viewing, DBA 8-24

authentication protocols default protocol used, DBA 8-3 with Windows 2000, DBA 8-2 with Windows NT 4.0, DBA 8-2 authorization of external roles, DBA 8-7, DBA 8-9 when to use enterprise roles, DBA 8-5 when to use external roles, DBA 8-5 automatic startup/shutdown on Windows NT and UNIX, DBA 1-7 Oracle Services, DBA 7-9

#### **B**

BACKGROUND\_DUMP\_DEST parameter, DBA 6-16 using with trace files, DBA 9-13 backup and recovery tools OCOPY, DBA 11-3 Recovery Manager (RMAN.EXE), DBA 11-2 selecting, DBA 11-2 third-party backup and recovery vendors, DBA 11-3 backups before migration, OPS 2-20 databases, DBA 6-25 OCOPY file types, DBA 11-4 raw partitions, OPS 2-34, OPS 3-29 stopping services to perform cold backups, DBA 11-3 batch files, for sample programs, COB 2-9 begindetail and enddetail, keywords, WEB 2-3 benefits of Oracle AppWizard for Microsoft Visual C++, MVC 1-2 Oracle COM Automation, COM 1-3 bin directory, OCI 1-4 block size, maximum, DBA B-5 blocks per file, maximum, DBA B-5 BUILD\_DB.SQL script, DBA 6-11, DBA 6-17 location of, DBA 6-4 BUILDALL.SQL script, DBA 6-17 creating MTSSYS user name, MTS 3-4, MTS 4-3

building OCI applications, OCI 2-1 building query, database hierarchy, WEB B-3 button, Create Web Page, WEB 3-4

#### **C**

C:\ORACLE, defined, DBA 3-17, OPS A-2 C:\ORANT, defined, DBA 3-17 CacheType connection string attribute for rowsets, OLE 2-3, OLE 2-14 CATALOG.SQL script, DBA 6-21, OPS 2-28, OPS 2-42 location of, DBA A-5 CATEXP.SQL script location of, DBA A-5 CATPARR.SQL script, OPS 2-28 CATPROC.SQL script, DBA 6-21, OPS 2-28, OPS 2-42 location of, DBA A-5 CATREP.SQL, DBA 5-23, DBA 6-22, OPS 2-28 CBLLINK command, COB 2-7 cdemomt.c, OCI 1-5 characters, limit, WEB 3-2 chart view, DBA 9-4 CHECK\_ONLY Migration utility option, OPS 2-17 ChildFrm.cpp defined, MVC 3-4 ChildFrm.h defined, MVC 3-4 ChunkSize connection string attribute for rowsets, OLE 2-4, OLE 2-14 class ID CLSID\_OraOLEDB, OLE 2-2 class libraries for Oracle Objects for OLE, MVC 1-3 client computer configuration requirements, MTS 3-2 installation requirements, MTS 2-4 CLSCTX\_INPROC\_SERVER macro, OLE 2-2

cluster preparing for migration, OPS 2-13 preparing for upgrade, OPS 2-33 CM (Cluster Manager) CmDiskFile registry value, DBA C-13 CmHostName registry value, DBA C-13 CmSrvrPath registry value, DBA C-13 DefinedNodes registry value, DBA C-13 ErrorLog registry value, DBA C-13 MissCount registry value, DBA C-13 PollInterval registry value, DBA C-13 CMDLL registry value, DBA C-12 CmHostName registry value, DBA C-13 CmSrvrPath registry value, DBA C-13 COBSQL, COB 2-7 CoCreateInstance creating an instance of the data source object, OLE 2-2 code adding a new record, MVC 3-19 cancelling changes to a record, MVC 3-22 deleting a record, MVC 3-21 for connecting to a database, MVC 3-8 for displaying columns in a table, MVC 3-13 for initializing the Oracle Object for OLE C++ Class Library, MVC 3-7 for navigational flow, MVC 3-13 generated code for a multiple-record display form, MVC 3-22 manipulating data in a table, MVC 3-18 navigating to the first record in the database, MVC 3-16 navigating to the last record, MVC 3-17 navigating to the next record, MVC 3-18 navigating to the previous record, MVC 3-17 Oracle Objects for OLE classes, MVC 3-6 updating a record, MVC 3-20 CODE option, CPP 2-16 co-existence, OPS 2-2 cold backups, performing, DBA 11-3 columns metadata, OLE A-13

**KEY: COB** *Pro\*COBOL Precompiler Getting Started for Windows*; **COM** *Oracle COM Automation Developer's Guide*; **CPP** *Pro\*C/C++ Precompiler Getting Started for Windows*; **DBA** *Oracle8i Administrator's Guide for Windows NT*; **MTS** *Using Microsoft Transaction Server With Oracle8*; **MVC** *Oracle AppWizard for Microsoft Visual C++ User's Guide*; **OCI** *Oracle Call Interface Getting Started for Windows*; **OLE** *Oracle Provider for OLE DB User's Guide;* **OPS** *Oracle Parallel Server Administrator's Guide for Windows NT;* **WEB** *Oracle Web Publishing Assistant Getting Started for Windows NT*

Master Index-4

COM automation errors, COM 4-16 COM components deploying, MTS 1-2 integration in a transaction, MTS 5-2 marking as transactional, MTS 1-3 ODBC, MTS 2-4 Oracle Objects for OLE, MTS 2-4 programming with OCI and Microsoft Transaction Server, MTS 5-8 programming with ODBC and Microsoft Transaction Server, MTS 5-22 programming with Oracle Objects for OLE and Microsoft Transaction Server, MTS 5-25 programming with Oracle Provider for OLE DB and Microsoft Transaction Server, MTS 5-25 registering in a Microsoft Transaction Server environment, MTS 5-4 running in a Microsoft Transaction Server coordinated transactions, MTS 5-6 running in an MS DTC-coordinated transaction, MTS 5-7 using OCI, MTS 1-3 using ODBC, MTS 1-3 using Oracle Objects for OLE, MTS 1-3 using Oracle Provider for OLE DB, MTS 1-3 using with Microsoft's Oracle ODBC Driver and Microsoft Transaction Server, MTS 5-24 using with Oracle's ODBC Driver and Microsoft Transaction Server, MTS 5-22 COM objects program ID, COM 4-3 properties and methods, COM 4-3 required information, COM 4-3 viewing, COM 4-4 com81.dll, COM 1-5, COM 2-2 command line, precompiling from, CPP 2-13 commands interfaces supported, OLE A-12 object, OLE 2-8 parameters, OLE 2-8 preparing, OLE 2-8

comp5, COB 2-3 COMPATIBLE\_NO\_RECOVERY parameter, DBA B-4 compiling, COB 2-4 OCI applications, OCI 2-3 OCI with Oracle XA, OCI 2-6 Oracle XA Library, OCI 2-5 Component Object Model. *See* COM computer on which Microsoft Transaction Server is installed configuration requirements, MTS 3-2 installation requirements, MTS 2-4 computer on which Oracle8 database is installed configuration requirements, MTS 3-2 installation requirements, MTS 2-4 comwrap.sql, COM 2-2, COM 3-2 concepts Oracle AppWizard for Microsoft Visual C++, MVC 1-4 conditional logic operators, WEB 2-4 template keyword, WEB 2-3 configuration files, COB 2-3, CPP 2-16, OCI 1-4 location, COB 2-3, CPP 2-16, OCI 1-4 TNSNAMES.ORA ENCAPS.CFG, DBA F-10 MASTER.CFG, DBA F-8 configuration parameters defined, DBA C-2 LOCAL, DBA E-5 NAMES.DIRECTORY\_PATH, DBA E-8 registry, DBA C-1 SQLNET.AUTHENTICATION\_SERVICES, DBA E-7 TNS\_ADMIN, DBA E-5 USE\_SHARED\_SOCKET, DBA E-6 configuration requirements on client computer, MTS 3-2 on computer on which Microsoft Transaction Server is installed, MTS 3-2 on computer on which Oracle8 database is installed, MTS 3-2

**KEY: COB** *Pro\*COBOL Precompiler Getting Started for Windows*; **COM** *Oracle COM Automation Developer's Guide*; **CPP** *Pro\*C/C++ Precompiler Getting Started for Windows*; **DBA** *Oracle8i Administrator's Guide for Windows NT*; **MTS** *Using Microsoft Transaction Server With Oracle8*; **MVC** *Oracle AppWizard for Microsoft Visual C++ User's Guide*; **OCI** *Oracle Call Interface Getting Started for Windows*; **OLE** *Oracle Provider for OLE DB User's Guide;* **OPS** *Oracle Parallel Server Administrator's Guide for Windows NT;* **WEB** *Oracle Web Publishing Assistant Getting Started for Windows NT*

verifying INIT.ORA file parameter values, MTS 3-3 configuration responsibilities Oracle Audio Data, DBA 5-3 Oracle *inter*Media Text, DBA 5-5 Oracle Spatial, DBA 5-9 Oracle Time Series, DBA 5-11 Oracle Visual Information Retrieval, DBA 5-13 configuration tasks Advanced Replication support, DBA 5-22 Oracle Spatial, DBA 5-9 configuration tools for integrating Oracle with Active Directory, DBA 4-14 configuring authentication adapters, DBA E-6 DCOM, COM 3-5 External Naming, DBA E-8 global database name, OPS 2-12 listener for Oracle COM Automation, COM 3-3 Named Pipes Protocol Adapter, DBA E-9 NDS Authentication Adapter, DBA E-7 Oracle COM Automation, COM 3-2 SID Prefix, OPS 2-12 ConnDialog.cpp defined, MVC 3-3, MVC 4-13 ConnDialog.h defined, MVC 3-3, MVC 4-13 Connect dialog box, CPP 2-11 CONNECT INTERNAL, DBA 7-20 changing the INTERNAL password, DBA 7-20 connecting without a password, DBA 8-13, DBA 8-50 from a remote machine, DBA 7-20 password, DBA 7-20 using, DBA 7-11, DBA 7-20, DBA 7-24 connect string, CPP 2-10 connecting External Naming, DBA E-9 LOCAL parameter, DBA E-5 Oracle databases supported, OLE 2-3 to a database, DBA 7-11, DBA 7-24 to a specific database, OLE 2-3

to an Oracle database, OLE 2-3 to an Oracle database using ADO, OLE 2-5 with NDS Native Naming Adapter, DBA E-8 connecting to a database code, MVC 3-8 connecting to the database from a remote machine, DBA 7-20 connection attribute setting with ODBC, MTS 5-22 connection pooling client side registry parameters, MTS 6-4 differences between OCI, Microsoft Transaction Server, and Net8 connection pooling, MTS 7-18 editing registry parameters, MTS 6-9 emptying connection pools, MTS 7-13 integration with Microsoft Transaction Server, MTS 5-3 managing connection pooling, MTS 6-4 managing connections, MTS 6-4 obtaining environment handles, MTS 5-12 obtaining service handles, MTS 5-12 releasing connections, MTS 5-15 responsibilities, MTS 5-3 server side registry parameters, MTS 6-4 using OraMTSSvcGet() function, MTS 5-12 connection string attributes, OLE 2-3 data source, OLE 2-4 defaults, OLE 2-4 registry, OLE 2-4 rowsets, OLE 2-14 connectivity for Oracle Service for MTS, MTS 7-14 consumers OLE DB, OLE 1-3 contact name, DBA 4-5 control files additional backslashes in release 8.0.4, DBA 6-3, DBA 7-23 renaming or removing for migration, OPS 2-19, OPS 2-38

**KEY: COB** *Pro\*COBOL Precompiler Getting Started for Windows*; **COM** *Oracle COM Automation Developer's Guide*; **CPP** *Pro\*C/C++ Precompiler Getting Started for Windows*; **DBA** *Oracle8i Administrator's Guide for Windows NT*; **MTS** *Using Microsoft Transaction Server With Oracle8*; **MVC** *Oracle AppWizard for Microsoft Visual C++ User's Guide*; **OCI** *Oracle Call Interface Getting Started for Windows*; **OLE** *Oracle Provider for OLE DB User's Guide;* **OPS** *Oracle Parallel Server Administrator's Guide for Windows NT;* **WEB** *Oracle Web Publishing Assistant Getting Started for Windows NT*

**C**

Control Panel defined, DBA 2-20 integration with Oracle8i database, DBA 2-20, DBA 7-3 starting, DBA 2-17 CONTROL\_FILES parameter, DBA 6-16 controlling tracing, MTS 7-4 copy modes, for OCOPY, DBA 11-4 copying web page query to another PC, WEB B-4 core functionality Oracle COM Automation, COM 4-2 CORE\_DUMP\_DEST parameter, DBA B-4 CPU\_COUNT parameter, DBA B-4 CREATE DATABASE command, DBA 6-17 CREATE LIBRARY command, DBA 12-8 CREATE USER command, DBA 8-43 Create Web Page Wizard scheduling, WEB B-2 use of, WEB 3-4 CreateObject, PL/SQL API, COM 4-6 creating an instance of the data source object, OLE 2-2 new web page queries, before you start, WEB 3-2 new web page queries, tutorial, WEB 4-2 rowsets, OLE 2-12 web page queries, button on welcome screen, WEB 3-4 web page query Immediately, WEB B-3 CRLOGDR managing logical drives, DBA D-14 parameters, OPS 4-4 reviewing disk layout, DBA D-14, OPS 4-6 current configuration raw devices, OPS 3-29 CurrentDate variable, WEB 2-5 Cursor Stability, OLE 2-7 CursorType tips for ADO programmers, OLE 2-15 custom database archiving mode, DBA 7-23 custom error objects interfaces supported, OLE A-13

custom user name creating for Oracle Service for MTS, MTS A-5 running the MTSUSER.SQL script, MTS A-2, MTS A-6, MTS A-7

#### **D**

data dictionary Advanced Replication tables, DBA 5-24 data source creating an instance of, OLE 2-2 interfaces supported, OLE A-11 objects, OLE 2-2 properties, OLE A-3 data source info properties, OLE A-3 database administrator privileges granting for a single database on a computer with Oracle Administration Assistant for Windows NT, DBA 8-36, DBA 8-37 granting for all databases on a computer with Oracle Administration Assistant for Windows NT, DBA 8-18, DBA 8-19 manually granting for all databases on a computer, DBA 8-46 database alias. *See* net service name database backup and recovery tools OCOPY, DBA 11-3 Recovery Manager (RMAN), DBA 11-2 third-party vendors, DBA 11-3 database connect string, CPP 2-10 database files deleting, DBA 6-13 for raw devices, OPS 3-9 database grid control, MVC 1-4 database links with Microsoft Transaction Server, MTS 7-17 database monitoring using Performance Monitor, DBA 9-2 with alert files, DBA 9-13 with Event Viewer, DBA 9-9 with trace files, DBA 9-13

database operator privileges granting for a single database on a computer with Oracle Administration Assistant for Windows NT, DBA 8-36, DBA 8-38 granting for all databases on a computer with Oracle Administration Assistant for Windows NT, DBA 8-18, DBA 8-20 manually granting for all databases on a computer, DBA 8-46 database privileges in Windows NT local groups, DBA 8-46, DBA 8-50, DBA 8-56, DBA 8-58 database tools operating system support, DBA 2-2 starting, DBA 2-8 databases account, OWPA triggers and tables, WEB B-3 alias, WEB 3-5 backing up, DBA 6-25 backing up for migration, OPS 2-20 BUILD\_DB.SQL script, DBA 6-11 BUILDALL.SQL, DBA 6-17 changing passwords, DBA 6-22 connecting to, DBA 7-11, DBA 7-24 connection sharing, WEB 1-3 creating, DBA 6-1 deleting, DBA 6-13 exporting, DBA 6-12 file names, DBA 3-17 hierarchy, building query, WEB B-3 importing, DBA 6-22 login information, WEB 3-5 maximum size possible, DBA B-6 monitoring, DBA 9-1, DBA 9-2 naming conventions, DBA 6-2 Optimal Flexible Architecture, DBA 3-24, DBA 3-26, DBA 3-28 Oracle Database Configuration Assistant, DBA 6-4 password encryption, DBA 7-22 shutting down, DBA 7-11, DBA 7-12 starting, DBA 7-11

datatypes conversion, COM 4-5 mappings between Oracle datatypes and OLE DB types, OLE A-2 mappings in rowsets and parameters, OLE A-2 OLE DB, OLE A-2 Oracle, OLE A-2 PL/SQL to Visual Basic, COM 4-5 date formats NLS\_DATE\_FORMAT, OLE 2-16 settings, OLE 2-16 date variable, WEB 2-5 DB\_FILES parameter, DBA 6-16 DB\_NAME directory, explained, DBA 3-23 DB\_NAME parameter, DBA 6-15 DB\_WRITER\_PROCESSES parameter, DBA B-4 DBLINK\_ENCRYPT\_LOGIN parameter, DBA 7-22 DBMS option, CPP 2-16 DBPROP\_ABORTPRESERVE property, OLE A-6 DBPROP\_ACCESSORORDER property, OLE A-6 DBPROP\_ACTIVESESSIONS property, OLE A-3 DBPROP\_APPENDONLY property, OLE A-6 DBPROP\_ASYNCTXNABORT property, OLE A-3 DBPROP\_ASYNCTXNCOMMIT property, OLE A-3 DBPROP\_AUTH\_PASSWORD property setting, OLE 2-3 DBPROP\_AUTH\_PERSIST\_SENSITIVE\_ AUTHINFO property, OLE A-5 DBPROP\_AUTH\_USERID property, OLE A-5 DBPROP\_AUTH\_USERNAME property enabling OS authentication, OLE 2-5 setting, OLE 2-3 DBPROP\_BLOCKINGSTORAGEOBJECTS property, OLE A-6 DBPROP\_BOOKMARKINFO property, OLE A-6 DBPROP\_BOOKMARKS property, OLE A-6 DBPROP\_BOOKMARKSKIPPED property, OLE A-6 DBPROP\_BOOKMARKTYPE property, OLE A-6 DBPROP\_BYREFACCESSORS property, OLE A-3

**KEY: COB** *Pro\*COBOL Precompiler Getting Started for Windows*; **COM** *Oracle COM Automation Developer's Guide*; **CPP** *Pro\*C/C++ Precompiler Getting Started for Windows*; **DBA** *Oracle8i Administrator's Guide for Windows NT*; **MTS** *Using Microsoft Transaction Server With Oracle8*; **MVC** *Oracle AppWizard for Microsoft Visual C++ User's Guide*; **OCI** *Oracle Call Interface Getting Started for Windows*; **OLE** *Oracle Provider for OLE DB User's Guide;* **OPS** *Oracle Parallel Server Administrator's Guide for Windows NT;* **WEB** *Oracle Web Publishing Assistant Getting Started for Windows NT*

**D**

DBPROP\_CACHEDEFERRED property, OLE A-6 DBPROP\_CANFETCHBACKWARDS property, OLE A-6 DBPROP\_CANHOLDROWS property, OLE A-6 DBPROP\_CANSCROLLBACKWARDS property, OLE A-6 DBPROP\_CATALOGLOCATION property, OLE A-3 DBPROP\_CATALOGTERM property, OLE A-3 DBPROP\_CATALOGUSAGE property, OLE A-3 DBPROP\_CHANGEINSERTEDROWS property, OLE A-6 DBPROP\_CLIENTCURSOR property, OLE A-6 DBPROP\_COLUMNDEFINITION property, OLE A-3 DBPROP\_COLUMNRESTRICT property, OLE A-7 DBPROP\_COMMANDTIMEOUT property, OLE A-7 DBPROP\_COMMITPRESERVE property, OLE A-7 DBPROP\_CONCATNULLBEHAVIOR property, OLE A-3 DBPROP\_CONNECTIONSTATUS property, OLE A-3 DBPROP\_CURRENTCATALOG property, OLE A-3 DBPROP\_DATASOURCENAME property, OLE A-4 DBPROP\_DATASOURCEREADONLY property, OLE A-4 DBPROP\_DBMSNAME property, OLE A-4 DBPROP\_DBMSVER property, OLE A-4 DBPROP\_DEFERRED property, OLE A-7 DBPROP\_DELAYSTORAGEOBJECTS property, OLE A-7 DBPROP\_DSOTHREADMODEL property, OLE A-4 DBPROP\_FINDCOMPAREOPS property, OLE A-7 DBPROP\_GROUPBY property, OLE A-4 DBPROP\_HETEROGENEOUSTABLES property, OLE A-4 DBPROP\_HIDDENCOLUMNS property, OLE A-7 DBPROP\_IACCESSOR property, OLE A-7 DBPROP\_ICOLUMNSINFO property, OLE A-7

DBPROP\_ICOLUMNSROWSET property, OLE A-7 DBPROP\_ICONNECTIONPOINTCONTAINER property, OLE A-7 DBPROP\_ICONVERTTYPE property, OLE A-7 DBPROP\_IDENTIFIERCASE property, OLE A-4 DBPROP\_IMMOBILEROWS property, OLE A-7 DBPROP\_INIT\_DATASOURCE property, OLE A-5 setting, OLE 2-3 DBPROP\_INIT\_HWND property, OLE A-5 DBPROP\_INIT\_LCID property, OLE A-6 DBPROP\_INIT\_OLEDBSERVICES property, OLE A-6 DBPROP\_INIT\_PROMPT property, OLE A-6 setting, OLE 2-3 DBPROP\_INIT\_PROVIDERSTRING property enabling OS authentication, OLE 2-5 setting, OLE 2-4 DBPROP\_IROWSET property, OLE A-7 DBPROP\_IROWSETCHANGE property, OLE A-7 DBPROP\_IROWSETFIND property, OLE A-7 DBPROP\_IROWSETIDENTITY property, OLE A-7 DBPROP\_IROWSETINFO property, OLE A-7 DBPROP\_IROWSETLOCATE property, OLE A-7 setting of other properties, OLE A-10 DBPROP\_IROWSETREFRESH property, OLE A-7 DBPROP\_IROWSETSCROLL property, OLE A-7 setting of other properties, OLE A-10 DBPROP\_IROWSETUPDATE property, OLE A-7 setting of other properties, OLE A-10 DBPROP\_ISEQUENTIALSTREAM property, OLE A-7 DBPROP\_ISUPPORTERRORINFO property, OLE A-7 DBPROP\_LITERALBOOKMARKS property, OLE A-7 DBPROP\_LITERALIDENTITY property, OLE A-7 DBPROP\_LOCKMODE property, OLE A-7 DBPROP\_MAXINDEXSIZE property, OLE A-4 DBPROP\_MAXOPENCHAPTERS property, OLE A-4 DBPROP\_MAXOPENROWS property, OLE A-8

**KEY: COB** *Pro\*COBOL Precompiler Getting Started for Windows*; **COM** *Oracle COM Automation Developer's Guide*; **CPP** *Pro\*C/C++ Precompiler Getting Started for Windows*; **DBA** *Oracle8i Administrator's Guide for Windows NT*; **MTS** *Using Microsoft Transaction Server With Oracle8*; **MVC** *Oracle AppWizard for Microsoft Visual C++ User's Guide*; **OCI** *Oracle Call Interface Getting Started for Windows*; **OLE** *Oracle Provider for OLE DB User's Guide;* **OPS** *Oracle Parallel Server Administrator's Guide for Windows NT;* **WEB** *Oracle Web Publishing Assistant Getting Started for Windows NT*

DBPROP\_MAXORSINFILTER property, OLE A-4 DBPROP\_MAXPENDINGROWS property, OLE A-8 DBPROP\_MAXROWS property, OLE A-8 DBPROP\_MAXROWSIZE property, OLE A-4, OLE A-8 DBPROP\_MAXROWSIZEINCLUDESBLOB property, OLE A-4, OLE A-8 DBPROP\_MAXSORTCOLUMNS property, OLE A-4 DBPROP\_MAXTABLESINSELECT property, OLE A-4 DBPROP\_MULTIPLEPARAMSETS property, OLE A-4 DBPROP\_MULTIPLERESULTS property, OLE A-4 DBPROP\_MULTIPLESTORAGEOBJECTS property, OLE A-4 DBPROP\_MULTITABLEUPDATE property, OLE A-4 DBPROP\_NOTIFICATIONGRANULARITY property, OLE A-8 DBPROP\_NOTIFICATIONPHASES property, OLE A-8 DBPROP\_NOTIFYCOLUMNSET property, OLE A-8 DBPROP\_NOTIFYROWDELETE property, OLE A-8 DBPROP\_NOTIFYROWFIRSTCHANGE property, OLE A-8 DBPROP\_NOTIFYROWINSERT property, OLE A-8 DBPROP\_NOTIFYROWRESYNCH property, OLE A-8 DBPROP\_NOTIFYROWSETFETCHPOSITION CHANGE property, OLE A-8 DBPROP\_NOTIFYROWSETRELEASE property, OLE A-8 DBPROP\_NOTIFYROWUNDOCHANGE property, OLE A-9 DBPROP\_NOTIFYROWUNDODELETE property, OLE A-9 DBPROP\_NOTIFYROWUNDOINSERT property, OLE A-9

DBPROP\_NOTIFYROWUNDOUPDATE property, OLE A-9 DBPROP\_NULLCOLLATION property, OLE A-4 DBPROP\_ORDEREDBOOKMARKS property, OLE A-9 DBPROP\_OTHERINSERT property, OLE A-9 DBPROP\_OTHERUPDATEDELETE property, OLE A-9 DBPROP\_OWNINSERT property, OLE A-9 DBPROP\_OWNUPDATEDELETE property, OLE A-9 DBPROP\_QUICKRESTART property, OLE A-9 DBPROP\_REENTRANTEVENTS property, OLE A-9 DBPROP\_REMOVEDELETED property, OLE A-9 DBPROP\_REPORTMULTIPLECHANGES property, OLE A-9 DBPROP\_RETURNPENDINGINSERTS property, OLE A-9 DBPROP\_ROWRESTRICT property, OLE A-9 DBPROP\_ROWTHREADMODEL property, OLE A-9 DBPROP\_SERVERCURSOR property, OLE A-9 DBPROP\_SERVERDATAONINSERT property, OLE 2-13, OLE A-9 DBPROP\_SESS\_AUTOCOMMITISOLEVELS property, OLE A-6 DBPROP\_STRONGIDENTITY property, OLE A-9 DBPROP\_TRANSACTEDOBJECT property, OLE A-9 DBPROP\_UNIQUEROWS property, OLE A-10 DBPROP\_UPDATABILITY property, OLE A-10 DBPROPSET\_DBINIT property set setting properties, OLE 2-3, OLE 2-4 DBVERIFY operating system compatibility, DBA 2-4 starting, DBA 2-11 DCOM, MTS 1-2 configuring, COM 3-5 Decision Support System. *See* DSS dedicated server mode disabling, DBA 5-15 enabling, DBA 5-15

**KEY: COB** *Pro\*COBOL Precompiler Getting Started for Windows*; **COM** *Oracle COM Automation Developer's Guide*; **CPP** *Pro\*C/C++ Precompiler Getting Started for Windows*; **DBA** *Oracle8i Administrator's Guide for Windows NT*; **MTS** *Using Microsoft Transaction Server With Oracle8*; **MVC** *Oracle AppWizard for Microsoft Visual C++ User's Guide*; **OCI** *Oracle Call Interface Getting Started for Windows*; **OLE** *Oracle Provider for OLE DB User's Guide;* **OPS** *Oracle Parallel Server Administrator's Guide for Windows NT;* **WEB** *Oracle Web Publishing Assistant Getting Started for Windows NT*

Master Index-10

default file extension, COB 2-2 Default Output C File Name command, CPP 2-6 C++ File Name command, CPP 2-6 DEFAULT\_HOME parameter, DBA C-9 DefinedNodes registry value, DBA C-13 DELETEDISK parameters, OPS 4-2 deleting files, CPP 2-8 password file, DBA 7-19 scheduled web pages, WEB 3-12 web page query, WEB B-1, WEB B-2 demobld.sql script, COB 2-8 demonstration programs, OCI 1-5 demonstration tables, building, COB 2-8 demos directory installation location, MTS 4-3 installing MAPI demo, COM 5-15 installing Microsoft Excel demo, COM 5-7 installing Microsoft PowerPoint demo, COM 5-11 installing Microsoft Word demo, COM 5-2 MAPI, COM 5-15 Microsoft application demo, MTS 1-5, MTS 4-2, MTS 4-7 Microsoft Excel, COM 5-7 Microsoft PowerPoint, COM 5-11 Microsoft Word, COM 5-2 Oracle COM Automation, COM 5-2 program requirements for Oracle COM Automation, COM 2-2 running the Microsoft application demo, MTS 4-5 running the OMTSSAMP.SQL script, MTS 4-5 using the MTSDEMOUSR user name, MTS 4-4 using Visual C++, MTS 4-5 verifying Microsoft application demo installation, MTS 4-5 verifying Oracle8 database includes proper tables, MTS 4-3 demo.sql file running, MVC 4-3

DEPT table, COB 2-8 design OLE DB, OLE 1-2 DestroyObject PL/SQL API, COM 4-8 developing applications for Windows NT, DBA 12-2 DFS. *See* Distributed File System diagnostic and tuning utilities for Windows NT, DBA 2-29 dialog-based interface defined, MVC 1-5 differences between Windows NT and UNIX, DBA 1-2 direct writes to disk on Windows NT and UNIX, DBA 1-4 directories Optimal Flexible Architecture, COM 3-2 directory server, DBA 4-14 automatic discovery of directory servers, DBA 4-6 configuration requirements, DBA 8-10 creating security domains, DBA 4-25 enhancement of directory object type descriptions, DBA 4-8 enterprise user security feature, DBA 4-4 features integrated with Oracle8*i*, DBA 4-3 how Oracle directory objects display in Active Directory, DBA 4-9 installation requirements, DBA 8-10 installation tasks, DBA 4-14 integration with Active Directory, DBA 4-6 integration with Microsoft tools, DBA 4-7 integration with Windows login credentials, DBA 4-8 Net8 directory naming feature, DBA 4-3 overview, DBA 4-2 requirements for creating an Oracle Context in Active Directory, DBA 4-11 requirements for creating an Oracle schema in Active Directory, DBA 4-10 requirements for creating enterprise user security in Active Directory, DBA 4-13

requirements for creating Net8 directory naming in Active Directory, DBA 4-12 requirements for using Oracle with Active Directory, DBA 4-10 user interface extensions, DBA 4-7 directory structures, COB 1-5, CPP 1-3, OCI 1-4, OPS A-1 to OPS A-3 OFA-compliant directory tree, DBA 3-19 Oracle8*i* Client, DBA A-7 Oracle8*i* Enterprise Edition, DBA A-2 disk definition, DBA D-3 naming convention, OPS 3-4 disk layout reviewing, DBA D-16, OPS 4-6 sample, OPS 3-25 disks striping, DBA 3-30 displaying records, MVC 1-4 displaying, web page query, WEB B-2 DisplayName parameter, DBA C-11, DBA E-3 Distributed Component Object Model. *See* DCOM distributed transactions, OLE 2-7 DLLs differences on Windows NT and UNIX, DBA 1-5 external routines, DBA 12-7 DNS-style naming convention, DBA 4-16 Document/View architecture support, MVC 1-6, MVC 2-12, MVC 2-19 domain shared account, using, WEB 3-2 drive letters removing, OPS 4-3 unassigning, OPS 3-22 .dsp files, CPP 3-9 Dynamic Link Libraries (DLLs), CPP 2-15 dynamic registration Oracle XA Library, OCI 2-6 dynamic SQL method 1, CPP 3-6 method 2, CPP 3-6 method 3, CPP 3-4, CPP 3-6 method 4, CPP 3-7 dynamic SQL (ANSI), COB 2-10

#### **E**

Edit menu, CPP 2-3 editing Query Syntax, WEB 3-15 Templates, WEB 3-14 embedded PL/SQL, COB 2-4 embedded SQL, CPP 3-5 EMP table, COB 2-8, OCI 1-5 ENCAPS.CFG file, DBA F-10 encrypting, database passwords, DBA 7-22 enddetail, keyword, WEB 2-3 enlarging event queue log file size, WEB 3-2 enterprise domains different from Windows domains, DBA 4-5 viewing in Active Directory, DBA 4-9 enterprise roles administering, DBA 8-59 authorizing in Windows 2000 domains, DBA 8-9 environments in which to use, DBA 8-5 viewing in Active Directory, DBA 4-9 enterprise user security creation requirements, DBA 4-13 defined, DBA 4-4 enterprise users administering, DBA 8-59 environments in which to use, DBA 8-5 viewing in Active Directory, DBA 4-9 environment handles, MTS 5-12 environment variables ORACLE\_HOME, DBA 3-12 required for migration, OPS 2-15 TNS\_ADMIN, DBA 3-14 equi-join defined, MVC 2-10 error log, WEB B-3 error messages COM 4-18, WEB B-1 appearing in the Event Viewer, MTS 7-7 generating, WEB B-3 Intercartridge Exchange, DBA 12-15 invalid query, WEB B-3 logging, DBA G-2

ORA-01102, DBA 6-2 ORA-12547, DBA G-19 OSD-04000 to OSD-04099, DBA G-5 OSD-04100 to OSD-04199, DBA G-10 OSD-04200 to OSD-04299, DBA G-12 OSD-04300 to OSD-04399, DBA G-16 OSD-04400 to OSD-04499, DBA G-16 OSD-04500 to OSD-04599, DBA G-17 template, WEB 2-3 ErrorLog registry value, DBA C-13 errors codes, COM 4-6 COM automation, COM 4-16 HRESULT, COM 4-6, OLE 2-17 messages, COM 4-18 OLE and COM, OLE 2-17 OLE automation, COM 4-18 Event Log Wrapping, setting, WEB 3-2 event queue log file size, enlarging, WEB 3-2 Event Viewer, DBA 9-9 34 ID, DBA 9-11 accessing, MTS 7-7 auditing, DBA 9-11 blue (informational) icon, DBA 9-11, MTS 7-8 defined, DBA 2-21 for monitoring a database, DBA 9-2 IDs, MTS 7-8 IDs other than 34, DBA 9-11 integration with Oracle8i database, DBA 2-21 logging operating system audit trail, DBA 2-22 managing, DBA 9-13 Oracle Service for MTS events displayed, MTS 7-7 overview, DBA 2-21 reading, DBA 9-11, MTS 7-8 red (stop sign) icon, DBA 9-11, MTS 7-8 starting, DBA 2-17 using, DBA 9-9, MTS 7-7 yellow (exclamation point) icon, DBA 9-11, MTS 7-8 examples connecting to an Oracle database using ADO, OLE 2-5

MAPI, COM 5-15 Microsoft Excel, COM 5-7 Microsoft PowerPoint, COM 5-11 Microsoft Word, COM 5-2 stored procedure returning result set, OLE 2-10 using OraOLEDB with Visual Basic, OLE 2-18 exception conditions, Intercartridge Exchange, DBA 12-14 EXECUTE privileges, on a PL/SQL library, DBA 12-8 Export Utility databases, DBA 6-12 interactive mode, DBA 6-12 operating system compatibility, DBA 2-4 parameter mode, DBA 6-12 redirecting output, DBA G-2 starting, DBA 2-11 exporting Query Id, WEB B-4 web page query to another PC, WEB B-4 EXPORTSYMLINKS exporting SYMMAP.TBL, OPS 3-25 parameters, OPS 3-24 extended partition creating, DBA D-7 defined, DBA D-2, OPS 3-3 extents maximum number per database, DBA B-6 EXTERNAL clause, DBA 12-8 External Naming, DBA E-8 client configuration, DBA E-9 connecting with SQL\*Plus, DBA E-9 NDS Native Naming Adapter, DBA E-8 using, DBA E-8 external OS roles defined, DBA 8-22 external roles administering, DBA 8-14 administering manually on Windows NT, DBA 8-39 administering with Oracle Administration Assistant for Windows NT, DBA 8-14 authorizing, DBA 8-7

creating with Oracle Administration Assistant for Windows NT, DBA 8-32 defined, DBA 8-22 environments in which to use, DBA 8-5 role authorization, DBA 8-7 external routines building a DLL, DBA 12-7 creating a PL/SQL library, DBA 12-8 EXTERNAL clause, DBA 12-8 granting EXECUTE privileges, DBA 12-8 registering with Oracle database, DBA 12-7 using EXTPROC, DBA 12-6 writing, DBA 12-6 external users administering, DBA 8-14 administering manually on Windows NT, DBA 8-39 administering with Oracle Administration Assistant for Windows NT, DBA 8-14 authenticating, DBA 8-6 creating manually, DBA 8-40 creating with Oracle Administration Assistant for Windows NT, DBA 8-26 creating without a domain name prefix, DBA 8-7 environments in which to use, DBA 8-5 user authentication, DBA 8-6 EXTPROC process, COM 1-7 responsibilities, DBA 12-6 extproc.exe, COM 1-5

#### **F**

features new in release 8.1, OPS 2-2 Oracle Provider for OLE DB, OLE 2-2 new for Web Publishing, WEB 1-3

FetchSize connection string attribute for rowsets, OLE 2-3, OLE 2-14 file extension, default, COB 2-2 file listing displaying web page queries, WEB B-2 interface, WEB 1-5 refreshing, WEB B-1 updating, errors, WEB B-3 File menu, CPP 2-3 file names normalizing when using Recovery Manager, DBA 11-2 file sizes maximum possible, DBA B-5 modifying, OPS 3-22 on Windows NT and UNIX, DBA 1-4 files alert, DBA 9-13 database file names, DBA 3-17 installed on system for Oracle Provider for OLE DB, OLE 1-4 LISTENER.ORA, DBA 12-5 maximum number per database, DBA B-5 maximum size possible, DBA B-5 Oracle Provider for OLE DB, OLE 1-4 ORACLE.KEY, DBA 3-12 sample INIT.ORA, DBA B-3 trace, DBA 9-13 fjmakeit.bat, COB 2-9 foreign key, MVC 2-10 Fujitsu COBOL building sample programs, COB 2-9 comp5, COB 2-3 compiling and linking, COB 2-4 MAXLITERAL option, COB 2-4

#### **G**

general troubleshooting, OPS 4-7 Generated Pages structure, WEB 2-7

version supported, COB 1-3

**KEY: COB** *Pro\*COBOL Precompiler Getting Started for Windows*; **COM** *Oracle COM Automation Developer's Guide*; **CPP** *Pro\*C/C++ Precompiler Getting Started for Windows*; **DBA** *Oracle8i Administrator's Guide for Windows NT*; **MTS** *Using Microsoft Transaction Server With Oracle8*; **MVC** *Oracle AppWizard for Microsoft Visual C++ User's Guide*; **OCI** *Oracle Call Interface Getting Started for Windows*; **OLE** *Oracle Provider for OLE DB User's Guide;* **OPS** *Oracle Parallel Server Administrator's Guide for Windows NT;* **WEB** *Oracle Web Publishing Assistant Getting Started for Windows NT*

Master Index-14

generating errors, WEB B-3 web page query, WEB B-3 web page query, error log, WEB B-3 web page query, when, WEB 3-10, WEB 4-5 web pages administrative task, WEB 3-12 generic documentation references calculating index size, DBA B-5 comp5, COB 2-3 compiling and linking, COB 2-4 compiling and linking OCI applications, OCI 2-3, OCI 2-4 CREATE DATABASE, DBA 6-17 custom database archiving mode, DBA 7-23 default values for options, CPP 2-16 demo directory, CPP 1-3 demonstration programs, OCI 1-5 header files, location of, CPP 2-14 install test databases in a separate Oracle home, DBA 3-3 invoking OTT from the command line, OCI 2-9 linking, CPP 2-15 location of initialization parameter file, DBA B-2 LOG parameter use, DBA G-2 managing the Event Viewer, DBA 9-13 maximum number of data files, DBA 6-16 MAXLITERAL option, COB 2-4 Oracle XA, CPP 2-17 OTT configuration file, OCI 2-9 PL/SQL sample programs, location of, DBA A-5 running CATPROC.SQL, DBA 6-21 sample programs, COB 2-8 starter database archiving mode, DBA 7-23 thread safety, OCI 1-5 user exits, not supported, COB 1-4 Windows NT-specific archiving procedures, DBA 7-25 Windows NT-specific audit trail availability, DBA 9-11

Windows NT-specific audit trail facility, DBA 9-11 Windows NT-specific authentication methods, DBA 8-2 Windows NT-specific automatic database startup after reboot, DBA 7-9 Windows NT-specific control file specifications, DBA 6-14 Windows NT-specific database creation procedures, DBA 6-4 Windows NT-specific error messages, DBA G-2 Windows NT-specific initialization parameter file, DBA B-2 Windows NT-specific instance startup file names, DBA 7-11 Windows NT-specific local groups use, DBA 8-46 Windows NT-specific location of SQL scripts, DBA A-5 Windows NT-specific Oracle Enterprise Manager startup, DBA 2-13 Windows NT-specific OS\_AUTHENT\_PREFIX case insensitivity, DBA 8-41 Windows NT-specific parameter file name and location, DBA B-2 Windows NT-specific password file name and location, DBA 7-16 Windows NT-specific role syntax, DBA 8-58 Windows NT-specific trace file names, DBA 9-13 XA linking file names **GetLastError** PL/SQL API, COM 4-8 **GetProperty** PL/SQL API, COM 4-10 getting started with Microsoft Transaction Server and an Oracle8 database, MTS 1-5 global database name, OPS 2-12 global groups, DBA 8-9 global transactions, OLE 2-7 Globally Unique Identifier (GUID), COM 4-3 GRANT EXECUTE ON command, DBA 5-24

graphical user interface, CPP 2-2 to CPP 2-5 GUI, WEB 1-4

#### **H**

hardware configuration optimizing to improve performance, MTS 6-3 header files, MVC 3-3, COB 1-5 generated, MVC 2-2 location of, CPP 2-14, OCI 1-4, OCI 2-3 oraca.h, CPP 2-14 precompiled, MVC 3-4 sql2oci.h, CPP 2-14 sqlapr.h, CPP 2-14 sqlca.h, CPP 2-14 sqlcpr.h, CPP 2-14 sqlda.h, CPP 2-14 sqlkpr.h, CPP 2-14 sqlproto.h, CPP 2-14 Help menu, CPP 2-3 HI\_SHARED\_MEMORY\_ADDRESS parameter, DBA B-4 HOME\_COUNTER parameter, DBA C-9 Hostname parameter, DBA 9-3, DBA C-10 hostname value, DBA 9-3 **HRESULT** error return code, OLE 2-17 return codes, COM 4-6 HTML editors, support for, WEB 2-7 .HTX template, WEB 1-3 HTX template, WEB 1-3 hybrid database environment creating, DBA 6-7

#### **I**

ICX. *See* Intercartridge Exchange IDE, COB 2-6 if-then-else statement, template keyword, WEB 2-3 ImagePath parameter, DBA C-11, DBA E-3 Immediately, scheduling option, WEB B-3

Import Utility databases, DBA 6-22 interactive mode, DBA 6-22 operating system compatibility, DBA 2-4 parameter mode, DBA 6-22 starting, DBA 2-12 IMPORTSYMLINKS, OPS 3-26 importing SYMMAP.TBL, OPS 3-26 parameters, OPS 3-26 include directory, OCI 1-4 INCLUDE option, COB 2-3, CPP 2-16 index size, calculating, DBA B-5 in-doubt transaction manually committing after an Oracle Service for MTS restart, MTS 6-2 information on Oracle Parallel Server, generic, OPS 1-3 InitArg PL/SQL API, COM 4-12 initialization and authorization properties, OLE A-5 initialization parameter file changing parameter settings, MTS 6-12 defined, DBA B-2 editing, DBA B-2 location, DBA B-2 modifying, DBA 6-14 OS\_ROLES parameter, MTS 6-7 PROCESSES parameter, MTS 6-12 SESSIONS parameter, MTS 6-12 using PFILE option for database startup, DBA 7-11 using the default file for database startup, DBA 7-11 verifying parameter values, MTS 3-3 initialization parameter requirements Advanced Replication Support, DBA 5-21 initialization parameters adjusting for release 8.1, OPS 2-39 COMPATIBLE\_NO\_RECOVERY, DBA B-4 CORE\_DUMP\_DEST, DBA B-4 CPU\_COUNT, DBA B-4 DB\_WRITER\_PROCESSES, DBA B-4

HI\_SHARED\_MEMORY\_ADDRESS, DBA B-4 LARGE\_POOL\_SIZE, DBA B-4 LOG\_BUFFER, DBA B-4 on Windows NT and UNIX, DBA 1-4 ORACLE\_TRACE\_COLLECTION\_PATH, DBA B-4 ORACLE\_TRACE\_FACILITY\_NAME, DBA B-4 ORACLE\_TRACE\_FACILITY\_PATH, DBA B-4 OS\_AUTHENT\_PREFIX, DBA 8-41 OS\_ROLES, DBA 8-4, DBA 8-9, DBA 8-25, DBA 8-54 SHARED\_MEMORY\_ADDRESS, DBA B-4 SPIN\_COUNT, DBA B-4 initializing all space, OPS 4-3 in-process components definition, MTS 7-3 Input File dialog box, CPP 2-7 INST\_LOC parameter, DBA C-8 install accounts on Windows NT and UNIX, DBA 1-5 installation, WEB 1-6 differences on Windows NT and UNIX, DBA 1-5 files for Oracle Provider for OLE DB, OLE 1-4 of Microsoft Transaction Server and Oracle8 database on same computer, MTS 2-2 of Microsoft Transaction Server and Oracle8 database on separate computers, MTS 2-2, MTS 5-4 Oracle COM Automation, COM 2-1 Oracle Provider for OLE DB, OLE 1-4 Pro\*COBOL release 1.8.x, COB 1-2 using IP load balancing, MTS 2-2 installation layouts, MTS 2-2 installation requirements for client computer, MTS 2-4 for computer on which Microsoft Transaction Server is installed, MTS 2-4 for computer on which Oracle8 database is installed, MTS 2-4 for computer running Oracle Service for MTS, MTS 2-3 Microsoft Internet Information Server, MTS 2-4

Microsoft Transaction Server, MTS 2-3, MTS 2-4 Net8 Assistant, MTS 2-4 Net8 Client, MTS 2-4 Net8 Server, MTS 2-4 ODBC, MTS 2-4 one Oracle Service for MTS for each Oracle8 database, MTS 2-3 Oracle AppWizard for Microsoft Visual C++, MVC 1-3 Oracle Parallel Server with Typical installation type, OPS 2-10, OPS 2-11, OPS 2-36 Oracle Provider for OLE DB, MTS 2-4 Oracle Services for Microsoft Transaction Server, MTS 2-4 Oracle8 database, MTS 2-4 required RAM, MTS 2-3 Service Pack 4.0 or greater, MTS 2-4 special downloadable MS DTC file, MTS 2-4 SQL\*Plus, MTS 2-4 raw management utilities, OPS 3-10 with Oracle Universal Installer, OPS 2-10 INSTANCE\_NAME parameter, DBA 6-15 instances creating, DBA 6-27 defined, DBA 7-4 modifying, DBA 6-29 running multiple instances, DBA 7-15 SID Prefix, OPS 2-12 starting, DBA 6-28 stopping, DBA 6-28 interactive mode Export Utility, DBA 6-12 Import Utility, DBA 6-22 Intercartridge Exchange accessing Web data, DBA 12-10 configuring, DBA 12-11 error messages, DBA 12-15 exception conditions, DBA 12-14 packaged functions, DBA 12-12 stored packages, DBA 12-12 troubleshooting, DBA 12-17 using, DBA 12-12

interfaces commands, OLE A-12 custom error objects, OLE A-13 data source, OLE A-11 described, WEB 1-4 file listing, WEB 1-5 menu and toolbar, WEB 1-4 rowsets, OLE A-12 sessions, OLE A-11 supported by Oracle Provider for OLE DB, OLE A-11 transaction options, OLE A-12 INTERNAL changing the INTERNAL password, DBA 7-20 connecting as, DBA 7-20 connecting without a password, DBA 8-13, DBA 8-50 password, DBA 7-20 INTYPE File Assistant, OCI 2-8 Invoke PL/SQL API, COM 4-15 IODLL registry value, DBA C-12 IP load balancing, MTS 2-2 IPCDLL registry value, DBA C-12

#### **J**

joins defined, MVC 1-5

### **K**

Kerberos, DBA 8-9 default use of, DBA 8-3 features, DBA 8-2 keywords begindetail and enddetail, WEB 2-3 conditional logic, WEB 2-3 templates, WEB 2-3

#### **L**

large objects, CPP 3-5 LARGE\_POOL\_SIZE parameter, DBA B-4 LAST\_HOME parameter, DBA C-9 LDAP overview, DBA 4-2 Legato Storage Manager adding BIN directory to PATH, DBA 11-7 Japanese version, DBA 11-7 settings for multiple tape devices, DBA 11-7 LETTERDELETE parameters, OPS 4-3 lib directory, OCI 1-4 libraries oci.lib, OCI 2-4 library file, COB 1-6 Lightweight Directory Access Protocol. *See* LDAP limitations of Microsoft Visual C++ 6.0, MVC 1-6 limits characters, WEB 3-2 queries, WEB 3-2 LINK command, COB 2-5 linking, COB 2-4, CPP 2-15 OCI applications, OCI 2-4 OCI with Oracle XA, OCI 2-6 Oracle XA Library, OCI 2-5 listener 1521 port, DBA E-11 1526 port, DBA E-11 configuring for Oracle COM Automation, COM 3-3 OracleHOME\_NAMETNSListener service, DBA 7-5 OracleHOME\_NAMETNSListenerLSNR service, DBA 7-5 Listing/Errors dialog box, CPP 2-10 LoadLibrary, OCI 2-4 LOB support, OLE 2-17 ISequentialStream interface, OLE 2-17 LOBs, CPP 3-5

**KEY: COB** *Pro\*COBOL Precompiler Getting Started for Windows*; **COM** *Oracle COM Automation Developer's Guide*; **CPP** *Pro\*C/C++ Precompiler Getting Started for Windows*; **DBA** *Oracle8i Administrator's Guide for Windows NT*; **MTS** *Using Microsoft Transaction Server With Oracle8*; **MVC** *Oracle AppWizard for Microsoft Visual C++ User's Guide*; **OCI** *Oracle Call Interface Getting Started for Windows*; **OLE** *Oracle Provider for OLE DB User's Guide;* **OPS** *Oracle Parallel Server Administrator's Guide for Windows NT;* **WEB** *Oracle Web Publishing Assistant Getting Started for Windows NT*

Master Index-18

**L**

local computer creating an Oracle Service for MTS, MTS 3-6 local database role creating with Oracle Administration Assistant for Windows NT, DBA 8-30 local groups with database privileges, DBA 8-46, DBA 8-50, DBA 8-56, DBA 8-58 LOCAL parameter, DBA E-5 local roles defined, DBA 8-22 LockType tips for ADO programmers, OLE 2-15 log files event queue, WEB 3-2 size setting, WEB 3-2 LOG parameter use of, DBA G-2 log view, DBA 9-5 LOG\_ARCHIVE\_DEST\_n parameter, DBA 6-3, DBA 7-23, DBA 7-25 LOG\_ARCHIVE\_FORMAT parameter, DBA 7-25 LOG\_ARCHIVE\_START parameter, DBA 7-25 LOG\_BUFFER parameter, DBA B-4 LOGFILE parameter, DBA C-11 logging error messages, DBA G-2 logical partitions assigning symbolic links, DBA D-11 creating, DBA D-9 for Oracle Database Configuration Assistant, OPS 3-12 initializing all space, OPS 4-3 naming convention, OPS 3-6 login information, WEB 3-5 LOGPARTFORMAT, OPS 4-3 LSNRCTL utility starting from the Control Panel, DBA F-6, DBA F-8

#### **M**

MainFrame.cpp defined, MVC 4-13 MainFrame.h defined, MVC 4-13 MainFrm.cpp defined, MVC 3-4 MainFrm.h defined, MVC 3-4 make.bat, OCI 1-5 makeit.bat, COB 2-10 manual database creation raw devices, OPS 3-19 MAPI demo script mapidem.sql, COM 5-15 example, COM 5-15 mapped drives, DBA 6-3, DBA 7-23 mappings do not appear, troubleshooting, OPS 4-7 master-detail display application building a join clause, MVC 2-17 building the executable, MVC 2-22 completing MFC windows, MVC 2-20 creating, MVC 2-15 running the executable, MVC 2-23 selecting detail tables and columns, MVC 2-17 selecting master tables and columns, MVC 2-16 specifying the application type and user language, MVC 2-19 specifying the form type, MVC 2-15 viewing the application classes, MVC 2-20 viewing the specifications for the new application, MVC 2-21 master-detail display form application type, MVC 1-4 defined, MVC 1-5, MVC 2-2 MaxColumn variable, WEB 2-6 MAXLITERAL option, COB 2-4 MDAC, OLE 1-3 member variables, MVC 4-19 memory resources on Windows NT and UNIX, DBA 1-4 menu, WEB 1-4

menu bar, CPP 2-3 MERANT Micro Focus COBOL Animator, COB 2-6 building sample programs, COB 2-10 COBSQL, COB 2-7 comp5, COB 2-3 compiling and linking, COB 2-6 IDE, COB 2-6 NetExpress, COB 2-6 version supported, COB 1-3 messages errors, WEB B-1 invalid query, WEB B-3 Messaging Application Programming Interface. *See* MAPI metadata columns supported by Oracle Provider for OLE DB, OLE A-13 Microsoft application demo installation location, MTS 4-3 overview of database contents, MTS 4-3 running, MTS 4-5 running the OMTSSAMP.SQL script, MTS 4-5 setting sufficient INIT.ORA parameter values, MTS 3-3 using Microsoft Developer Studio, MTS 4-6 using OCI, MTS 4-2 using Oracle's ODBC driver, MTS 4-7 using the MTSDEMOUSR user name, MTS 4-4 using Visual C++, MTS 4-5 verifying installation, MTS 4-5 verifying Oracle8 database includes proper tables, MTS 4-3 Microsoft Data Access Components, OLE 1-3 Microsoft Developer Studio using with Microsoft application demo, MTS 4-6 Microsoft Distributed Transaction Coordinator, OLE 2-7 Microsoft Excel demo script exceldem.sql, COM 5-7 example, COM 5-7

Microsoft Foundation Class Library classes, MVC 1-2 Microsoft Frontpage, support for, WEB 2-7 Microsoft HTML Help, MTS 2-3, MTS 2-4 Microsoft Internet Information Server installation requirements, MTS 2-4 Microsoft Management Console defined, DBA 2-27 installation methods, MTS 2-4 integration with Oracle8i database, DBA 2-27 requirements, DBA 8-15 running Oracle Administration Assistant for Windows NT from, DBA 8-15 Microsoft PowerPoint demo script pptdem.sql, COM 5-11 example, COM 5-11 Microsoft SNMP, DBA F-3 Microsoft Transaction Server, MTS 1-2, OLE 2-7 benefits, MTS 1-2 client computer responsibilities, MTS 5-3 COM components running in a transaction, MTS 5-6 components running in an MS DTC-coordinated transaction, MTS 5-7 connection pooling responsibilities, MTS 5-3 database links, MTS 7-17 definition, MTS 1-2 getting started with an Oracle8 database, MTS 1-5 increasing timeout parameter, MTS 6-10 installation requirements, MTS 2-3, MTS 2-4 integration with Oracle8 database, MTS 1-3 MS DTC responsibilities, MTS 5-3 OCI responsibilities, MTS 5-3 ODBC responsibilities, MTS 5-3 Oracle Objects for OLE responsibilities, MTS 5-3 Oracle Provider for OLE DB responsibilities, MTS 5-3 Oracle Service for MTS responsibilities, MTS 5-3 Oracle8 database responsibilities, MTS 5-3 programming with OCI, MTS 5-8 programming with ODBC, MTS 5-22

**KEY: COB** *Pro\*COBOL Precompiler Getting Started for Windows*; **COM** *Oracle COM Automation Developer's Guide*; **CPP** *Pro\*C/C++ Precompiler Getting Started for Windows*; **DBA** *Oracle8i Administrator's Guide for Windows NT*; **MTS** *Using Microsoft Transaction Server With Oracle8*; **MVC** *Oracle AppWizard for Microsoft Visual C++ User's Guide*; **OCI** *Oracle Call Interface Getting Started for Windows*; **OLE** *Oracle Provider for OLE DB User's Guide;* **OPS** *Oracle Parallel Server Administrator's Guide for Windows NT;* **WEB** *Oracle Web Publishing Assistant Getting Started for Windows NT*

**M**

programming with Oracle Objects for OLE, MTS 5-25 programming with Oracle Provider for OLE DB, MTS 5-25 programming with the Oracle8 database, MTS 5-4 registering COM components, MTS 5-4 starting MS DTC, MTS 7-10 three-tiered architecture model, MTS 1-2 using OCI with the Microsoft application demo, MTS 4-2 using Oracle's ODBC driver with the Microsoft application demos, MTS 4-7 using with Microsoft's Oracle ODBC Driver, MTS 5-24 using with Oracle's ODBC Driver, MTS 5-22 Microsoft Visual C++ integrating Pro\*C/C++ into, CPP A-1 to CPP A-8 limitations of release 6.0, MVC 1-6 supported versions, MVC 1-2 Microsoft Word demo script worddem.sql, COM 5-2 example, COM 5-2 MIGRATE.BSQ script, OPS 2-20 migrating ALTER DATABASE CONVERT statement, OPS 2-27 ALTER DATABASE OPEN RESETLOGS statement, OPS 2-27 control files, OPS 2-19, OPS 2-38 from Oracle7, OPS 2-3 MIGRATE user, avoid, OPS 2-5 MIGRATE.BSQ script, OPS 2-20 offline tablespaces, OPS 2-5 ORADIM, OPS 2-18, OPS 2-37 OUTLN user, avoid, OPS 2-5 post-migration steps, OPS 2-21 prepare the Oracle7 source database, OPS 2-3 preparing the cluster, OPS 2-13

scripts CATALOG.SQL, OPS 2-28 CATPARR.SQL, OPS 2-28 CATPROC.SQL, OPS 2-28 CATREP.SQL, OPS 2-28 R0703040.SQL, OPS 2-28 rerunning, OPS 2-28 U0703040.SQL, OPS 2-28 UTLRP.SQL, OPS 2-28 SQL\*Net requirement, OPS 2-7 Migration utility operating system compatibility, DBA 2-4 options CHECK\_ONLY, OPS 2-17 privileges required, OPS 2-15 running, OPS 2-18 starting, DBA 2-12 MissCount registry value, DBA C-13 mod\_incl.bat, CPP 2-13 modifying queries, WEB 2-2 templates, WEB 2-2 monitoring alert files, DBA 9-2 databases, DBA 9-1 Event Viewer, DBA 9-2 Management Pack, DBA 9-2 Oracle events, DBA 2-21, DBA 2-23 Oracle8i Objects, DBA 9-5 Performance Monitor, DBA 9-2 trace files, DBA 9-2 monitoring database changes, OWPA triggers and tables, WEB B-3 MS DTC, MTS 5-16, MTS 5-19 COM components running in an MS DTC-coordinated transaction, MTS 5-7 modifying the location, MTS B-10 responsibilities, MTS 5-2, MTS 5-3 special downloadable file for installation, MTS 2-4 starting, MTS 7-10 using with Oracle Service for MTS, MTS 2-3 MSHELP\_TOOLS parameter, DBA C-5

**KEY: COB** *Pro\*COBOL Precompiler Getting Started for Windows*; **COM** *Oracle COM Automation Developer's Guide*; **CPP** *Pro\*C/C++ Precompiler Getting Started for Windows*; **DBA** *Oracle8i Administrator's Guide for Windows NT*; **MTS** *Using Microsoft Transaction Server With Oracle8*; **MVC** *Oracle AppWizard for Microsoft Visual C++ User's Guide*; **OCI** *Oracle Call Interface Getting Started for Windows*; **OLE** *Oracle Provider for OLE DB User's Guide;* **OPS** *Oracle Parallel Server Administrator's Guide for Windows NT;* **WEB** *Oracle Web Publishing Assistant Getting Started for Windows NT*

Master Index-21

msvcrt.lib runtime library, CPP 2-15 MTS. *See* Microsoft Transaction Server MTSDEMO, MTS 4-3 Net8 network connection, MTS 3-9 MTSDEMOUSR user name using the Microsoft application demo, MTS 4-4 MTSSamples.dsn using with Oracle's ODBC driver, MTS 5-23 MTSSYS user name changing the password, MTS 3-5, MTS A-3 connecting with, MTS 3-5 for use with Oracle Service for MTS, MTS 3-4 manually creating for Oracle Service for MTS, MTS A-2 manually creating with the ORAMTS.SQL script, MTS A-2, MTS A-6 password, MTS 3-4 required roles and privileges, MTS 3-4 verifying inclusion in Oracle8 database, MTS 3-4 MTSUSER.SQL script editing to create a custom user, MTS A-7 running, MTS A-7 MTX.EXE running, MTS 7-3 MTXSTOP.EXE running, MTS 7-13 multiple instances, running, DBA 7-15 multiple Oracle home products, DBA 3-7 multiple Oracle homes, OPS 2-46 ALL\_HOMES registry subkey, DBA C-8 before release 8.0.4, DBA 3-3 benefits, DBA 3-3 classification of products, DBA 3-7 environment, DBA 3-5 for releases 8.0.4 to 8.0.5, DBA 3-3 for releases 8.1.3 and 8.1.4, DBA 3-3 functionality in different releases, DBA 3-3 introduction, DBA 3-2 on Windows NT and UNIX, DBA 1-6 overview, DBA 3-2 program groups, DBA 3-5, DBA 3-6 registry entries, DBA 3-5, DBA 3-6

service names, DBA 3-5, DBA 3-6 service naming conventions, DBA 7-2, DBA 7-4, DBA 7-5 system identifier, DBA 3-5, DBA 3-6 use of one listener for spawning, DBA 3-4 multiple-document interface defined, MVC 1-5 multiple-record display application creating, MVC 2-5 joining tables, MVC 2-10 selecting tables and columns, MVC 2-9 viewing the application classes, MVC 2-13 viewing the specifications, MVC 2-14 multiple-record display form application type, MVC 1-4 defined, MVC 1-5, MVC 2-2 multi-threaded applications, CPP 2-15, CPP 3-5 multi-threaded server configuring with Oracle Database Configuration Assistant, DBA 5-15 disabling, DBA 5-15 enabling, DBA 5-15 multithreading, OCI 1-5

#### **N**

NAME parameter, DBA C-8 Named Pipes Protocol Adapter with an Oracle Names Server, DBA E-9 NAMES.DIRECTORY\_PATH parameter, DBA E-8 naming conventions disk definition, OPS 3-4 naming conventions for multiple Oracle homes, DBA 7-2 naming method External Naming, DBA E-8 NDS Authentication Adapter client configuration, DBA E-7 NetWare Server configuration, DBA E-7 using, DBA E-7 NDS Native Naming Adapter establishing connections with, DBA E-8 using, DBA E-8

**KEY: COB** *Pro\*COBOL Precompiler Getting Started for Windows*; **COM** *Oracle COM Automation Developer's Guide*; **CPP** *Pro\*C/C++ Precompiler Getting Started for Windows*; **DBA** *Oracle8i Administrator's Guide for Windows NT*; **MTS** *Using Microsoft Transaction Server With Oracle8*; **MVC** *Oracle AppWizard for Microsoft Visual C++ User's Guide*; **OCI** *Oracle Call Interface Getting Started for Windows*; **OLE** *Oracle Provider for OLE DB User's Guide;* **OPS** *Oracle Parallel Server Administrator's Guide for Windows NT;* **WEB** *Oracle Web Publishing Assistant Getting Started for Windows NT*

Master Index-22

**N**

net service name changes that impact connection pooling, MTS 7-13 creating with Net8 Assistant, MTS 3-6 defined, MTS 3-9 NET START command, DBA 6-20 Net8, CPP 1-2 configuring for external routines, DBA 12-5 MTSDEMO net service name, MTS 3-9 unsupported features, DBA E-2 Net8 Assistant creating a network connection, MTS 3-6 creating and modifying net service name objects in a directory server, DBA 4-15 included with Oracle8*i* Client, DBA 4-12, DBA 4-13 installation requirements, MTS 2-4 operating system compatibility, DBA 2-5 starting, DBA 2-10 Net8 Client installation requirements, MTS 2-4 Net8 Configuration Assistant automatically discovering directory server information, DBA 4-9 configuring client access to a directory server, DBA 4-15 configuring Oracle software with a directory server, DBA 4-6, DBA 4-8 creating the Oracle Context, DBA 4-11, DBA 4-14 creating the Oracle schema, DBA 4-10, DBA 4-14 included with Oracle8*i* Client, DBA 4-12, DBA 4-13 operating system compatibility, DBA 2-5 running, DBA 4-15 setting up Access Control List security, DBA 4-15 starting, DBA 2-10 Net8 directory naming connecting to a database through a directory server, DBA 4-16 creation requirements, DBA 4-12

defined, DBA 4-3 testing connectivity from client computers, DBA 4-17 testing connectivity with Microsoft tools, DBA 4-17 NET8 parameter, DBA E-2 Net8 Server installation requirements, MTS 2-4 NetExpress, COB 2-6 network connection. *See* net service name network interconnects optimizing to improve performance, MTS 6-3 new features, OPS 1-2 new features since version 1.0, WEB 1-3 New toolbar button, CPP 2-6 NLS\_LANG parameter, DBA C-5 NOARCHIVELOG mode, DBA 7-24 non-COM components using, MTS 5-11 non-multiple Oracle home products, DBA 3-8 non-Oracle home products, DBA 3-8 nonprivileged database user creating manually, DBA 8-40 creating with Oracle Administration Assistant for Windows NT, DBA 8-26 NTLM, DBA 8-9 default use of, DBA 8-3 features, DBA 8-2

## **O**

Object Type Translator (OTT), CPP 3-9, OCI 2-8 ObjectName parameter, DBA C-11, DBA E-3 objects demonstration program, CPP 3-5 **OCI** building applications, OCI 2-1 connection pooling differences with OCI, Net8, and Microsoft Transaction Server, MTS 7-18 enlisting an MS DTC-coordinated transaction, MTS 5-19

enlisting or de-enlisting an MS DTC-coordinated transaction, MTS 5-16 new features, OCI 1-2 obtaining pooled OCI connections, MTS 5-13 obtaining pooled or standard OCI connections, MTS 5-17 Oracle XA Library, OCI 2-6 OraMTSOCIErrGet() function, MTS 5-21 OraMTSSvcEnlist() function, MTS 5-16 OraMTSSvcEnlist() function parameters, MTS 5-16 OraMTSSvcEnlistEx() function, MTS 5-19 OraMTSSvcEnlistEx() function parameters, MTS 5-19 OraMTSSvcGet() function, MTS 5-12 OraMTSSvcGet() function parameters, MTS 5-12 OraMTSSvcRel() function, MTS 5-15 OraMTSSvcRel() function parameters, MTS 5-15, MTS 5-20 OraMTSTransTest() function, MTS 5-20 overview, OCI 1-2 overview of connection pooling, MTS 5-8 programming with Microsoft Transaction Server, MTS 5-8 release 7.*x* functions, OCI 1-2 releasing pooled OCI connections, MTS 5-15 responsibilities, MTS 5-3 sample file location, MTS 5-10 sample programs, OCI 1-5 using with the Microsoft application demo, MTS 4-2 warnings against using OCITransCommit() and OCITransAbort(), MTS 5-8 OCI applications compiling, OCI 2-3 linking, OCI 2-4 running, OCI 2-5 writing, OCI 2-2 oci directory, OCI 1-4 OCI\_THREADED flag passing, MTS 5-9 OCI8, Oracle Call Interface, WEB 1-3

oci.dll, OCI 1-2 **OCIInitialize** calling, MTS 5-9 oci.lib, OCI 1-2, OCI 2-4 ociw32.dll, OCI 1-2 ociw32.lib, OCI 1-2 **OCOPY** backing up raw partitions, OPS 3-29 backup file types, DBA 11-4 capabilities, DBA 11-3 copy modes, DBA 11-4 operating system compatibility, DBA 2-4 recovery file types, DBA 11-6 starting, DBA 2-12 syntax for backing up files, DBA 11-5 syntax for recovering files, DBA 11-6 ODatabase class defined, MVC 3-6 ODBC configuring Microsoft's Oracle ODBC Driver with Microsoft Transaction Server, MTS 5-24 configuring Oracle's ODBC Driver with Microsoft Transaction Server, MTS 5-23 installation requirements, MTS 2-4 programming with Microsoft Transaction Server, MTS 5-22 responsibilities, MTS 5-3 setting the connection attribute, MTS 5-22 using Microsoft's Oracle ODBC Driver with Microsoft Transaction Server, MTS 5-24 using MTSSamples.dsn with Oracle's ODBC driver, MTS 5-23 using Oracle's ODBC Driver with Microsoft Transaction Server, MTS 5-22 using Oracle's ODBC driver with the Microsoft application demo, MTS 4-7 using the SQL\_ATTR\_ENLIST\_IN\_DTC parameter, MTS 5-22 using the SQLSetConnectAttr function, MTS 5-22 ODynaset class defined, MVC 3-6

**KEY: COB** *Pro\*COBOL Precompiler Getting Started for Windows*; **COM** *Oracle COM Automation Developer's Guide*; **CPP** *Pro\*C/C++ Precompiler Getting Started for Windows*; **DBA** *Oracle8i Administrator's Guide for Windows NT*; **MTS** *Using Microsoft Transaction Server With Oracle8*; **MVC** *Oracle AppWizard for Microsoft Visual C++ User's Guide*; **OCI** *Oracle Call Interface Getting Started for Windows*; **OLE** *Oracle Provider for OLE DB User's Guide;* **OPS** *Oracle Parallel Server Administrator's Guide for Windows NT;* **WEB** *Oracle Web Publishing Assistant Getting Started for Windows NT*

Master Index-24

**OFA** Optimal Flexible Architecture, COM 3-2 OFA. *See* Optimal Flexible Architecture OField class defined, MVC 3-6 **OLE** integration with Microsoft Transaction Server, MTS 5-3 OLE automation errors, COM 4-18 invoking, COM 1-5 OLE DB consumers, OLE 1-3 datatypes, OLE A-2 design, OLE 1-2 Microsoft web site, OLE 1-3 overview, OLE 1-2 providers, OLE 1-3 OLE/COM Object Viewer, COM 4-4 OLTP database environment, DBA 6-7 importing a sample schema, DBA 6-8 OMTSSAMP.SQL script, MTS 4-5, MTS 5-24 ONAME option, COB 2-2 Online Transaction Processing. *See* OLTP OO4O parameter, DBA C-8 OO4O. *See* Oracle Objects for OLE Open toolbar button, CPP 2-6 opening a scheduled web page query, WEB 3-11 operating system authentication authenticating a new Oracle Service for MTS user name, MTS A-8 authenticating an existing Oracle Service for MTS user name, MTS A-11 automatically enabling during installation, DBA 8-13 available platforms, MTS 7-18 connecting as INTERNAL without a password, DBA 8-13, DBA 8-50 creating an authenticated user creating, DBA 8-43 of Oracle Service for MTS user, MTS 3-6 setting OS\_AUTHENT\_PREFIX, DBA 8-41

setting OSAUTH\_PREFIX\_DOMAIN, DBA 8-41 with OCI function OraMTSSvcGet(), MTS 5-14 operating systems audit trail, DBA 2-22 authentication overview, DBA 8-2 OPERFCFG starting, DBA 2-12 syntax examples, DBA C-21 OPERF.LOG file, DBA 9-9 viewing Performance Monitor status, DBA 9-9 OPS\$, DBA 8-41 OPS\$ account, using, WEB 3-2 OPSM registry entries, DBA C-14 Optimal Flexible Architecture, COM 3-2 benefits, DBA 3-15 characteristics of a database, DBA 3-16 default OFA database, DBA 3-24 differences since previous releases, DBA 3-17 directory naming conventions, MTS 4-2, MTS A-8, MTS A-11 introduction, DBA 3-2 non-default OFA database 1, DBA 3-26 non-default OFA database 2, DBA 3-28 NT and UNIX differences, DBA 3-31 OFA-compliant directory tree, DBA 3-19 Oracle Parallel Server option, DBA 3-20 overview, DBA 3-14 options, COB 2-2 options dialog box, CPP 2-8 ORA\_AFFINITY parameter, DBA C-6 ORA\_CWD parameter, DBA C-5 ORA\_DBA local group adding users to, DBA 8-13, DBA 8-46 ORA\_ENCRYPT\_LOGIN parameter, DBA 7-22 ORA\_OPER local group adding users to, DBA 8-46 ORA\_SHUTDOWN parameter, DBA 7-13 ORA\_*SID*\_AUTOSTART parameter, DBA 7-13, DBA C-5

ORA\_*SID*\_DBA local group adding users to, DBA 8-46 ORA\_*SID*\_OPER local group adding users to, DBA 8-46 ORA\_*SID*\_PFILE parameter, DBA 7-13, DBA C-5 ORA\_*SID*\_SHUTDOWN parameter, DBA 7-13, DBA C-5 ORA\_*SID*\_SHUTDOWN\_TIMEOUT parameter, DBA 7-14, DBA C-5 ORA\_*SID*\_SHUTDOWNTYPE parameter, DBA 7-14, DBA C-5 ORA-00256 error, DBA 6-3, DBA 7-23 ORA-09291 error, DBA 6-3, DBA 7-23 ORA-12547 error, DBA G-19 ORA-28575 error message, COM 3-4 ORACA, COB 1-5 oraca.h header file, CPP 2-14 Oracle datatypes, OLE A-2 Oracle Administration Assistant for Windows NT adding a computer to the navigation tree, DBA 8-16 connecting to a database, DBA 8-21 creating a local database role, DBA 8-30 creating a nonprivileged database user, DBA 8-26 creating an external role, DBA 8-32 granting administrator privileges for a single database on a computer, DBA 8-37 granting administrator privileges for all databases on a computer, DBA 8-19 granting operator privileges for a single database on a computer, DBA 8-38 granting operator privileges for all databases on a computer, DBA 8-20 managing Oracle 7.*x* and Oracle 8.0.*x* computers, DBA 8-15 managing remote computers, DBA 8-15 saving a navigation tree configuration, DBA 8-16 setting the OS\_AUTHENT\_PREFIX parameter, DBA 8-24 setting the OS\_ROLES parameter, DBA 8-25

starting, DBA 2-10 troubleshooting database connection issues, DBA 8-23 using, DBA 8-14, DBA C-19, DBA C-22 using the Oracle Home Configuration snap-in, DBA C-19 using the Performance Monitoring snap-in, DBA C-22 viewing database authentication parameter settings, DBA 8-24 Oracle Advanced Security operating system compatibility, DBA 2-5 Oracle AppWizard for Microsoft Visual C++ applications, MVC 1-4 concepts, MVC 1-4 files generated, MVC 2-2 installing, MVC 1-3 overview, MVC 1-2 starting, MVC 2-4 supported Microsoft Visual C++ versions, MVC 1-2 troubleshooting startup problems, MVC 2-4 tutorials, MVC 4-1 types of applications to create, MVC 1-4 Oracle Audio Data configuration responsibilities, DBA 5-3 Oracle Call Interface. *See* OCI Oracle COM Automation Feature architecture, COM 1-4 benefits, COM 1-3 components, COM 2-2 configuring, COM 3-2 core functionality, COM 4-2 defined, COM 1-2 demos, COM 5-2 installing, COM 2-1 introduction, COM 1-2 Oracle Connection Manager 1610 port, DBA E-11 1620 port, DBA E-11 OracleHOME\_NAMECManService service, DBA 7-5

**KEY: COB** *Pro\*COBOL Precompiler Getting Started for Windows*; **COM** *Oracle COM Automation Developer's Guide*; **CPP** *Pro\*C/C++ Precompiler Getting Started for Windows*; **DBA** *Oracle8i Administrator's Guide for Windows NT*; **MTS** *Using Microsoft Transaction Server With Oracle8*; **MVC** *Oracle AppWizard for Microsoft Visual C++ User's Guide*; **OCI** *Oracle Call Interface Getting Started for Windows*; **OLE** *Oracle Provider for OLE DB User's Guide;* **OPS** *Oracle Parallel Server Administrator's Guide for Windows NT;* **WEB** *Oracle Web Publishing Assistant Getting Started for Windows NT*

**O**

Oracle Context creating with Net8 Configuration Assistant, DBA 4-11 creation requirements, DBA 4-11 defined, DBA 4-9 Oracle Data Migration Assistant starting, DBA 2-10 Oracle databases creating for a multipurpose environment, DBA 6-7 creating for a warehousing environment, DBA 6-7 creating for an OLTP environment, DBA 6-7 sample OLTP schema, DBA 6-8 sample Warehousing schema, DBA 6-8 Oracle Database Configuration Assistant configuring cartridges, DBA 6-9 creating a multipurpose database environment, DBA 6-7 creating a warehousing database environment, DBA 6-7 creating an OLTP database environment, DBA 6-7 deleting databases, DBA 6-10 importing a sample OLTP schema, DBA 6-8 importing a sample Warehousing schema, DBA 6-8 logical partitions, OPS 3-12 multi-threaded support, DBA 6-10 raw devices, OPS 3-9 registering a database object in a directory server, DBA 4-8, DBA 4-15 running, DBA 4-15 starting, DBA 2-10 symbolic link names, OPS 3-15 Oracle Enterprise Login Assistant starting, DBA 2-11 Oracle Enterprise Manager Backup Wizard, DBA 11-2 Management Pack, DBA 9-2 operating system compatibility, DBA 2-4 running in a web browser, DBA 2-15 single Oracle home product, DBA 3-7

starting, DBA 2-13 Oracle Enterprise Security Manager creating enterprise users, roles, and domains, DBA 4-15, DBA 8-8, DBA 8-9 creating security domains, DBA 4-25 using, DBA 8-11 using simple authentication, DBA 8-12 using with Windows native authentication, DBA 8-12 Oracle home new-style, defined, DBA 3-14 old-style, defined, DBA 3-8 Oracle Home Configuration snap-in using, DBA C-19 Oracle Home Selector changing PATH value, DBA 3-10 Oracle *inter*Media Text configuration responsibilities, DBA 5-5 Oracle Manager for MTS Services snap-in, MTS 7-4 definition, MTS 1-3 displaying in the Microsoft Management Console, MTS 3-8 using Microsoft HTML Help, MTS 2-3 Oracle Migration Workbench starting, DBA 2-10 Oracle Names 1575 port, DBA E-11 Named Pipes Protocol Adapter, DBA E-9 OracleHOME\_NAMEClientCache, DBA 7-5 OracleHOME\_NAMEClientCache service, DBA 7-5 Oracle Object for OLE C++ Class Library initializing, MVC 3-7 Oracle Object Link Manager, OPS 3-16 ORACLEOBJSERVICE, OPS 3-24 Oracle Objects for OLE class library information, MVC 1-3 generated code for classes, MVC 3-6 overview, MVC 1-3 programming with Microsoft Transaction Server, MTS 5-25 responsibilities, MTS 5-3 single Oracle home product, DBA 3-7

with Microsoft Transaction Server, MTS 5-3 Oracle Open Database Connectivity Driver single Oracle home product, DBA 3-7 Oracle Parallel Server documentation, OPS 1-3 generic information, OPS 1-3 Optimal Flexible Architecture, DBA 3-20 overview, OPS 1-1 to OPS 1-3 single Oracle home product, DBA 3-7 Oracle Performance Monitor accessing, DBA 9-4 alert view, DBA 9-4 chart view, DBA 9-4 for monitoring a database, DBA 9-2 Hostname parameter, DBA 9-3 log view, DBA 9-5 monitoring Oracle8i Objects, DBA 9-5 OPERF.LOG, DBA 9-9 Oracle8*i* Buffer Cache, DBA 9-7 Oracle8*i* Data Dictionary Cache, DBA 9-7 Oracle8*i* Data Files, DBA 9-7 Oracle8*i* Free List, DBA 9-8 Oracle8*i* Library Cache, DBA 9-7 Oracle8*i* Redo Log Buffer, DBA 9-7 parameters, DBA C-9, DBA C-20 password, DBA 9-3 registry information, DBA 9-3 Report View, DBA 9-5 single Oracle home product, DBA 3-7 troubleshooting information, DBA 9-9 username parameter, DBA 9-3 using, DBA 9-2, DBA C-22 Oracle Provider for OLE DB class ID, OLE 2-2 features, OLE 2-2 installation, OLE 1-4 installation requirements, MTS 2-4 installed files, OLE 1-4 integration with Microsoft Transaction Server, MTS 5-3 programming with Microsoft Transaction Server, MTS 5-25 provider-specific information, OLE A-1

system requirements, OLE 1-3 Oracle schema creating with Net8 Configuration Assistant, DBA 4-10 creation requirements, DBA 4-10 Oracle Service for MTS authenticating a new Oracle Service for MTS user name, MTS A-8 authenticating an existing Oracle Service for MTS user name, MTS A-11 automatically starting after a shutdown, MTS 6-2 creating a custom user name, MTS A-5 creating a new service, MTS 3-6 creating on a local computer, MTS 3-6 creating on a remote computer, MTS 3-6 creating on Windows 2000 computers, MTS 2-4 creating with Administrator privileges, MTS 3-7 definition, MTS 1-3 deleting, MTS B-5 deleting roles and privileges of inactive users, MTS B-16 ensuring connectivity and security, MTS 7-14 installation requirements, MTS 2-3 manually committing transactions after a restart, MTS 6-2 manually creating the MTSSYS user name, MTS A-2 modifying connection information to an Oracle8 database, MTS B-7 modifying Oracle Service for MTS in the registry, MTS B-13 modifying trace file and MS DTC information, MTS B-10 preparing to delete or modify, MTS B-3 reasons for failing to be deleted or modified, MTS B-13 requirements for deleting, MTS B-2 requirements for modifying, MTS B-2 responsibilities, MTS 5-3 special MTSSYS user name, MTS 3-4 starting the service, MTS 3-11 troubleshooting startup problems, MTS 7-5

**KEY: COB** *Pro\*COBOL Precompiler Getting Started for Windows*; **COM** *Oracle COM Automation Developer's Guide*; **CPP** *Pro\*C/C++ Precompiler Getting Started for Windows*; **DBA** *Oracle8i Administrator's Guide for Windows NT*; **MTS** *Using Microsoft Transaction Server With Oracle8*; **MVC** *Oracle AppWizard for Microsoft Visual C++ User's Guide*; **OCI** *Oracle Call Interface Getting Started for Windows*; **OLE** *Oracle Provider for OLE DB User's Guide;* **OPS** *Oracle Parallel Server Administrator's Guide for Windows NT;* **WEB** *Oracle Web Publishing Assistant Getting Started for Windows NT*

**O**

using with MS DTC, MTS 2-3 verifying the MTSSYS user name, MTS 3-4 Oracle Services auto-starting, DBA 7-9 for Oracle8*i* database, DBA 2-20 naming conventions for multiple Oracle homes, DBA 7-2 OracleAgent, DBA 7-5 OracleService*SID*, DBA 7-4 OracleTNSListener, DBA 7-4 OracleWebAssistant, DBA 7-5 shutting down a database by stopping a service, DBA 7-12 starting, DBA 7-6 stopping, DBA 7-7 viewing in the Control Panel, DBA 2-20 Oracle Services for Microsoft Transaction Server, OLE 1-3, OLE 2-7 installable product, MTS 1-3, MTS 3-2 installation methods, MTS 2-4 installation requirements, MTS 2-4 Oracle SNMP Agent configuring, DBA F-4 Oracle SNMP Encapsulator starting, DBA F-6 Oracle SNMP Master Agent starting, DBA F-6 Oracle SNMP Master Agent and Encapsulator controlling, DBA F-6 Oracle Spatial configuration responsibilities, DBA 5-9 configuration tasks, DBA 5-9 Oracle SQLJ Translator directory structure, DBA A-6 Oracle Time Series configuration responsibilities, DBA 5-11 Oracle Universal Installer, OPS 2-10 Oracle Visual Information Retrieval configuration responsibilities, DBA 5-13 Oracle Wallet Manager operating system compatibility, DBA 2-5 starting, DBA 2-10

Oracle Web Publishing Assistant described, WEB 1-2 installing, WEB 1-6 starting, DBA 2-10 Oracle WebDB starting, DBA 2-11 Oracle XA, CPP 2-17 Oracle XA Library additional documentation, CPP 2-19, OCI 2-8 compiling and linking an OCI program, OCI 2-6 dynamic registration, OCI 2-6 functions, OCI 2-5 overview, OCI 2-5 ORACLE BASE changing the value, DBA 3-20 explained, DBA 3-17, DBA 3-20, MTS 4-2, MTS A-8, MTS A-11 ORACLE\_BASE parameter, DBA C-6 ORACLE\_GROUP\_NAME parameter, DBA C-6 ORACLE\_HOME directory structure, DBA A-2 explained, MTS 4-2, MTS A-8, MTS A-11 ORACLE\_HOME directory explained, DBA 3-21 specifying, DBA 3-23 ORACLE\_HOME environment variable consequences of setting, DBA 3-13 how it is set, DBA 3-12 ORACLE\_HOME parameter, DBA C-6 ORACLE\_HOME\_KEY parameter, DBA C-6 ORACLE\_HOME\_NAME parameter, DBA C-6 ORACLE\_PRIORITY parameter, DBA C-7 ORACLE\_*SID* parameter, DBA 6-23, DBA 7-4, DBA 7-15, DBA C-7 ORACLE\_TRACE\_COLLECTION\_PATH parameter, DBA B-4 ORACLE\_TRACE\_FACILITY\_NAME parameter, DBA B-4 ORACLE\_TRACE\_FACILITY\_PATH parameter, DBA B-4 Oracle7 preparing for migration, OPS 2-3

Oracle8 database authenticating an existing Oracle Service for MTS user name, MTS A-11 changing INIT.ORA file parameter settings, MTS 6-12 creating a custom Oracle Service for MTS user name, MTS A-2, MTS A-5 installation requirements, MTS 2-4 integration with Microsoft Transaction server, MTS 1-3 no Microsoft Transaction Server integration with releases prior to 8.1, MTS 2-4 responsibilities, MTS 5-3 transaction processing monitor, OCI 2-5 verifying inclusion of MTSSYS user name, MTS 3-4 with Microsoft Transaction Server, MTS 1-2 Oracle8*i* Buffer Cache, DBA 9-7 Oracle8*i* Client directory structure, DBA A-7 Oracle8i Data Dictionary Cache, DBA 9-7 Oracle8i Data Files object, DBA 9-7 Oracle8*i* database available Oracle Services, DBA 2-20 connecting to, DBA 7-11, DBA 7-24 password encryption, DBA 7-22 selecting a backup and recovery tool, DBA 11-2 shutting down, DBA 7-11, DBA 7-12 shutting down a database with a service, DBA 7-13 specifications, DBA B-5 starting, DBA 7-11 using Control Panel, DBA 2-20 using Event Viewer, DBA 2-21 using Microsoft Management Console, DBA 2-27 using Performance Monitor, DBA 2-23 using User Manager, DBA 2-26 Oracle8*i* database backup and recovery tools OCOPY, DBA 11-3 Recovery Manager (RMAN.EXE), DBA 11-2 third-party vendors, DBA 11-3

Oracle8*i* Enterprise Edition directory structure, DBA A-2 Oracle8*i* Free List, DBA 9-8 Oracle8*i* Library Cache, DBA 9-7 Oracle8*i* Objects, monitoring, DBA 9-5 Oracle8*i* Redo Log Buffer, DBA 9-7 Oracle8*i* Sorts, DBA 9-8 OracleAgent, defined, DBA 7-5 OracleDBCreator security group defined, DBA 4-20 OracleDBSecurityAdmin security group defined, DBA 4-20 OracleDefaultDomain directory server security domain, DBA 4-25 OracleHOME\_NAMEClientCache key, DBA E-3 OracleHOME\_NAMEClientCache service, DBA 7-5 OracleHOME\_NAMECMAdminService key, DBA E-3 OracleHOME\_NAMECManService key, DBA E-3 OracleHOME\_NAMECManService service, DBA 7-5 OracleHOME\_NAMETNSListener key, DBA E-3 OracleHOME\_NAMETNSListener service, DBA 7-5, DBA E-10 OracleHOME\_NAMETNSListenerLSNR service, DBA 7-5 ORACLE.KEY file, DBA 3-12 OracleNetAdmins security group defined, DBA 4-20 ORACLEOBJSERVICE, OPS 3-24 OracleService*SID*, DBA 7-4 starting the database, DBA 7-12 stopping the database, DBA 7-12 OracleSNMPPeerMasterAgent MASTER.CFG file, DBA F-8 OracleTNSListener defined, DBA 7-4 OracleWebAssistant service, defined, DBA 7-5 ORADATA directory, explained, DBA 3-22

**KEY: COB** *Pro\*COBOL Precompiler Getting Started for Windows*; **COM** *Oracle COM Automation Developer's Guide*; **CPP** *Pro\*C/C++ Precompiler Getting Started for Windows*; **DBA** *Oracle8i Administrator's Guide for Windows NT*; **MTS** *Using Microsoft Transaction Server With Oracle8*; **MVC** *Oracle AppWizard for Microsoft Visual C++ User's Guide*; **OCI** *Oracle Call Interface Getting Started for Windows*; **OLE** *Oracle Provider for OLE DB User's Guide;* **OPS** *Oracle Parallel Server Administrator's Guide for Windows NT;* **WEB** *Oracle Web Publishing Assistant Getting Started for Windows NT*

Master Index-30

**O**

oradc.cpp defined, MVC 3-4, MVC 4-13 oradc.h defined, MVC 3-4, MVC 4-13 ORADEBUG debugging utility, DBA 7-26 starting, DBA 7-26 ORADIM changing the INTERNAL password, DBA 7-20 creating an instance, DBA 6-27 migrating, OPS 2-18, OPS 2-37 modifying an instance, DBA 6-29 moving or copying password files, DBA 7-18 operating system compatibility, DBA 2-5 starting, DBA 2-12 starting an instance, DBA 6-28 stopping an instance, DBA 6-28 upgrading, OPS 2-37 ORAMTS\_CFLG\_ALLDEFAULT flag description, MTS 5-12 ORAMTS\_CFLG\_NOIMPLICIT flag description, MTS 5-13 ORAMTS\_CFLG\_PRELIMAUTH using, MTS 5-14 ORAMTS\_CFLG\_PRELIMAUTH flag description, MTS 5-13 ORAMTS\_CFLG\_SYSDBALOGN using, MTS 5-14 ORAMTS\_CFLG\_SYSDBALOGN flag description, MTS 5-13 ORAMTS\_CFLG\_SYSOPRLOGN using, MTS 5-14 ORAMTS\_CFLG\_SYSOPRLOGN flag description, MTS 5-13 ORAMTS\_CFLG\_UNIQUESRVR flag description, MTS 5-13 ORAMTS\_CONN\_POOL\_TIMEOUT registry parameter, MTS 6-5, MTS 6-6 ORAMTS\_CP\_TRACE\_LEVEL registry parameter, MTS 7-2 ORAMTS\_ENFLG\_DEFAULT flag description, MTS 5-17

ORAMTS\_ENFLG\_DETCHTX flag description, MTS 5-17 ORAMTS\_ENFLG\_RESUMTX flag description, MTS 5-17 ORAMTS\_NET\_CACHE\_MAXFREE registry parameter, MTS 6-5, MTS 6-6 ORAMTS\_NET\_CACHE\_TIMEOUT registry parameter, MTS 6-5, MTS 6-6 ORAMTS\_ORADB registry parameter, MTS B-14 ORAMTS\_OSCREDS\_MATCH\_LEVEL registry parameter, MTS 6-5, MTS 6-7 ORAMTS\_RPC\_TRACE\_LEVEL registry parameter, MTS 7-2 ORAMTS\_SUNAME registry parameter, MTS B-14 ORAMTS\_SUPWD registry parameter, MTS B-14 ORAMTS\_SVC\_CONN\_POOL\_TIMEOUT registry parameter, MTS 6-5 ORAMTS\_SVC\_CONN\_POOL\_TIMEOUT registry parameter, MTS 6-5, MTS 6-8 ORAMTS\_SVC\_NET\_CACHE\_MAXFREE registry parameter, MTS 6-5, MTS 6-8 ORAMTS\_SVC\_NET\_CACHE\_TIMEOUT registry parameter, MTS 6-5, MTS 6-8 ORAMTS.DLL definition, MTS 7-2 ORAMTSERR\_NOERROR returning upon acquiring a connection, MTS 5-17, MTS 5-19 returning upon obtaining a connection, MTS 5-13 returning upon releasing a connection, MTS 5-15 OraMTSOCIErrGet() function, MTS 5-21 OCI function, MTS 5-21 ORAMTS.SQL script creating MTSSYS user, MTS 3-4 running, MTS 4-3 running to create the MTSSYS user, MTS A-2, MTS A-6 OraMTSSvcEnlist() function enlisting pooled or standard OCI connections, MTS 5-17 OCI function, MTS 5-16

ORAMTS\_ENFLG\_DEFAULT flag, MTS 5-17 ORAMTS\_ENFLG\_DETCHTX flag, MTS 5-17 ORAMTS\_ENFLG\_RESUMTX flag, MTS 5-17 overview, MTS 5-8, MTS 5-11 parameters, MTS 5-16 returning ORAMTSERR\_NOERROR upon acquiring a connection, MTS 5-17 syntax, MTS 5-16 OraMTSSvcEnlistEx() function differences with OraMTSSvcEnlist() function, MTS 5-19 OCI function, MTS 5-19 overview, MTS 5-8, MTS 5-11 parameters, MTS 5-19 returning ORAMTSERR\_NOERROR upon acquiring a connection, MTS 5-19 syntax, MTS 5-19 OraMTSSvcGet() function OCI function, MTS 5-12 ORAMTS\_CFLG\_ALLDEFAULT flag, MTS 5-12 ORAMTS\_CFLG\_NOIMPLICIT flag, MTS 5-13 ORAMTS\_CFLG\_PRELIMAUTH flag, MTS 5-13 ORAMTS\_CFLG\_SYSDBALOGN flag, MTS 5-13 ORAMTS\_CFLG\_SYSOPRLOGN flag, MTS 5-13 ORAMTS\_CFLG\_UNIQUESRVR flag, MTS 5-13 overview, MTS 5-8, MTS 5-11 parameters, MTS 5-12 responsibilities, MTS 5-12 returning a pooled connection, MTS 5-13 returning ORAMTSERR\_NOERROR upon obtaining a connection, MTS 5-13 syntax, MTS 5-12 using with operating system authentication, MTS 5-14 OraMTSSvcRel() function OCI function, MTS 5-15 overview, MTS 5-8, MTS 5-11 parameters, MTS 5-15, MTS 5-20 releasing a pooled connection, MTS 5-15

returning ORAMTSERR\_NOERROR upon releasing a connection, MTS 5-15 syntax, MTS 5-15 OraMTSTransTest() function, MTS 5-20 OCI function, MTS 5-20 ORAOCI setting in the registry, MTS 5-25 ORAPWD creating password files, DBA 7-16 operating system compatibility, DBA 2-5 starting, DBA 2-12 orasql8.lib library file, COB 1-6, CPP 2-15 OrderApp.cpp defined, MVC 4-13 OrderApp.h defined, MVC 4-13 OrderDoc.cpp defined, MVC 4-13 OrderDoc.h defined, MVC 4-13 OrderDynasetDetail.cpp defined, MVC 4-13 OrderDynasetDetail.h defined, MVC 4-13 OrderDynasetMaster.cpp defined, MVC 4-13 OrderDynasetMaster.h defined, MVC 4-13 ordering, web page query, WEB B-2 OrderUtil.cpp defined, MVC 4-13 OrderUtil.h defined, MVC 4-13 OrderView.cpp defined, MVC 4-13 OrderView.h defined, MVC 4-13 ORDExcel PL/SQL package, COM 5-7 ORDMAP PL/SQL package, COM 5-15 ORDPPT PL/SQL package, COM 5-11

**KEY: COB** *Pro\*COBOL Precompiler Getting Started for Windows*; **COM** *Oracle COM Automation Developer's Guide*; **CPP** *Pro\*C/C++ Precompiler Getting Started for Windows*; **DBA** *Oracle8i Administrator's Guide for Windows NT*; **MTS** *Using Microsoft Transaction Server With Oracle8*; **MVC** *Oracle AppWizard for Microsoft Visual C++ User's Guide*; **OCI** *Oracle Call Interface Getting Started for Windows*; **OLE** *Oracle Provider for OLE DB User's Guide;* **OPS** *Oracle Parallel Server Administrator's Guide for Windows NT;* **WEB** *Oracle Web Publishing Assistant Getting Started for Windows NT*

Master Index-32

**O**

ORDWord PL/SQL package, COM 5-2 OS authentication, OLE 2-4 DBPROP\_INIT\_PROVIDERSTRING, OLE 2-4 OS database administrators defined, DBA 8-22 OS database operators defined, DBA 8-22 OS\_AUTHENT\_PREFIX parameter, DBA 8-24, DBA 8-40, DBA 8-41 OS\_ROLES parameter, DBA 8-25, MTS 6-7 not required in Windows 2000 domains, DBA 8-9 using with external roles, DBA 8-4, DBA 8-25, DBA 8-54 OSAUTH\_PREFIX\_DOMAIN parameter, DBA 8-7, DBA 8-15, DBA 8-41, DBA 8-42, DBA 8-49 OSAUTH\_X509\_NAME parameter, DBA 8-8, DBA 8-10 OSAuthent connection string attribute for data source, OLE 2-4 enabling OS authentication, OLE 2-5 OSD-04000 to OSD-04099 error codes, DBA G-5 OSD-04018 error, DBA 6-3, DBA 7-23 OSD-04100 to OSD-04199 error codes, DBA G-10, DBA G-12 OSD-04300 to OSD-04399 error codes, DBA G-16 OSD-04400 to OSD-04499 error codes, DBA G-16 OSD-04500 to OSD-04599 error codes, DBA G-17 OTT (Object Type Translator), CPP 3-9, OCI 2-8 ottcfg.cfg, OCI 1-4 OUTLN user avoid, OPS 2-5, OPS 2-31 out-of-process components definition, MTS 7-3 output file names, CPP 2-6 OValue class defined, MVC 3-6 overview OLE DB, OLE 1-2 OWAST parameter, DBA C-7 OWAST\_HOME parameter, DBA C-7

OWASTDBS parameter, DBA C-7 OWPA, triggers and tables, WEB B-3

#### **P**

packaged functions Intercartridge Exchange, DBA 12-12 UTL\_HTTP.REQUEST, DBA 12-13 UTL\_HTTP.REQUEST\_PIECES, DBA 12-13 packages setting the identity of, MTS 7-16 page creation, using wizard, WEB 3-3 generation, benefit of model used, WEB 2-7 parameter mode Export Utility, DBA 6-12 Import Utility, DBA 6-22 PARFILE, using, DBA G-2 PARSE option, CPP 2-16 partition extended, DBA D-2, OPS 3-3 logical partition, DBA D-5, OPS 3-6 physical disk, DBA D-4, OPS 3-5 raw, DBA 3-31, DBA D-2 password expiration connection string attribute, OLE 2-6 PwdChgDlg, OLE 2-6 password file authenticating database administrators, DBA 7-16 connecting as INTERNAL, DBA 7-20 creating, DBA 7-16 deleting, DBA 7-19 hiding, DBA 7-17 viewing, DBA 7-18 Password parameter, DBA C-10 passwords changing for MTSSYS user name, MTS 3-5, MTS A-3 changing for SYS user name, DBA 7-21 changing for SYSTEM user name, DBA 7-21 changing the INTERNAL password, DBA 7-20

connecting without a password with INTERNAL, DBA 8-13, DBA 8-50 encryption, DBA 7-22 for databases, DBA 6-22 for INTERNAL user name, DBA 7-20 for MTSSYS user name, MTS 3-4 PATH parameter, DBA C-8 PATH, changing the value of, DBA 3-9 paths checking, CPP 3-9 checking the .pre files, CPP 3-10 pcbcfg.cfg, COB 2-3 pcccob.cfg, COB 2-3 PCC-S-02014 error, CPP 2-13 pcscfg.cfg configuration file, CPP 2-16 PERF\_FILE\_NAME parameter, DBA C-11 performance, DBA C-14, WEB 2-7 enhancements, WEB 1-3 improving, MTS 6-3 setting proper trace levels, MTS B-12 PERFORMANCE key, DBA C-9 Performance Monitor, DBA 9-2 defined, DBA 2-23 integration with Oracle8i database, DBA 2-23 monitoring specific Oracle events, DBA 2-23 starting, DBA 2-17 viewing OPERF.LOG file status, DBA 9-9 Performance Pack, monitoring a database, DBA 9-2 performance utilities on Windows NT and UNIX, DBA 1-7 performance, increasing, DBA 3-30 PFILE option, DBA 7-11 PhysicalDrive, DBA D-4, OPS 3-5 PL/SQL, COB 2-4 application programming interfaces (APIs), COM 4-6 ORDCOM package, COM 4-6 ORDExcel package, COM 5-7 ORDMAPI package, COM 5-15 ORDPPT package, COM 5-11 ORDWord package, COM 5-2 sample programs, location of, DBA A-5

PLSQLRSet connection string attribute for commands, OLE 2-4, OLE 2-8 PMDLL registry value, DBA C-12 PollInterval registry value, DBA C-13 pooled connection releasing, MTS 5-15 post installation tasks, WEB 3-2 post-migration steps, OPS 2-21 post-upgrade steps, OPS 2-44 PRAGMA RESTRICT\_REFERENCES, with Intercartridge Exchange, DBA 12-14 .pre files, CPP 2-6 checking the paths, CPP 3-10 precompiling, COB 2-2 commands, COB 2-2 steps involved, CPP 2-5 to CPP 2-13 Preferences menu, CPP 2-3, CPP 2-6 Pre-SPAWNED dedicated server processes Net8 unsupported feature, DBA E-2 primary key, MVC 2-10 primary partitions definition, OPS 3-2 privileges deleting privileges of an inactive Oracle Service for MTS user, MTS B-16 in Windows NT local groups, DBA 8-46, DBA 8-50, DBA 8-56, DBA 8-58 PRJNAME.clw defined, MVC 3-3 PRJNAME.cpp defined, MVC 3-3 PRJNAMEDoc.cpp defined, MVC 3-3 PRJNAMEDoc.h defined, MVC 3-3 PRJNAMEDoc.ico defined, MVC 3-5 PRJNAMEDynaset.cpp defined, MVC 3-3 PRJNAMEDynasetDetail.cpp defined, MVC 3-4

**KEY: COB** *Pro\*COBOL Precompiler Getting Started for Windows*; **COM** *Oracle COM Automation Developer's Guide*; **CPP** *Pro\*C/C++ Precompiler Getting Started for Windows*; **DBA** *Oracle8i Administrator's Guide for Windows NT*; **MTS** *Using Microsoft Transaction Server With Oracle8*; **MVC** *Oracle AppWizard for Microsoft Visual C++ User's Guide*; **OCI** *Oracle Call Interface Getting Started for Windows*; **OLE** *Oracle Provider for OLE DB User's Guide;* **OPS** *Oracle Parallel Server Administrator's Guide for Windows NT;* **WEB** *Oracle Web Publishing Assistant Getting Started for Windows NT*

Master Index-34

**P**

PRJNAMEDynasetDetail.h defined, MVC 3-4 PRJNAMEDynaset.h defined, MVC 3-3 PRJNAMEDynasetMaster.cpp defined, MVC 3-4 PRJNAMEDynasetMaster.h defined, MVC 3-4 PRJNAME.h defined, MVC 3-3 PRJNAME.ico defined, MVC 3-5 PRJNAME.rc defined, MVC 3-5 PRJNAME.rc2 defined, MVC 3-5 PRJNAMEUtil.cpp defined, MVC 3-4 PRJNAMEUtil.h defined, MVC 3-4 PRJNAMEView.cpp defined, MVC 3-3 PRJNAMEView.h defined, MVC 3-3  $Pro<sup>*</sup>C/C++$ command line interface, CPP 2-13 configuration files, CPP 2-16 features, CPP 1-2 graphical user interface, CPP 2-2 to CPP 2-5 integrating into Microsoft Visual C++, CPP A-1 to CPP A-8 introduction, CPP 1-1 library file, CPP A-5 linking, CPP 2-15 overview, CPP 1-2 starting, CPP 2-2 Pro\*COBOL building applications, COB 2-1 compilers supported, COB 1-3 compiling and linking, COB 2-4 configuration files, COB 2-3 directory structure, COB 1-5 features, COB 1-4

options, COB 2-2 overview, COB 1-2 release 1.8.x described, COB 1-2 installation, COB 1-2 restrictions, COB 1-4 Procedural Option required for migration, OPS 2-3 Process Explode, DBA 2-29 Process Viewer, DBA 2-29 processes on Windows NT and UNIX, DBA 1-3 PROCESSES parameter changing the value, MTS 6-12 verifying INIT.ORA file value, MTS 3-3 products multiple Oracle home products, DBA 3-7 non-multiple Oracle home products, DBA 3-8 single Oracle home products, DBA 3-7 supporting multiple Oracle homes, DBA 3-7 progID COM objects, COM 4-3 program groups multiple Oracle homes, DBA 3-5, DBA 3-6 program ID COM objects, COM 4-3 programming with OCI and Microsoft Transaction Server, MTS 5-8 with ODBC and Microsoft Transaction Server, MTS 5-22 with Oracle Objects for OLE and Microsoft Transaction Server, MTS 5-25 with Oracle Provider for OLE DB and Microsoft Transaction Server, MTS 5-25 with Oracle's ODBC Driver and Microsoft Transaction Server, MTS 5-22 programming methods optimizing to improve performance, MTS 6-3 project files, CPP 2-6, CPP 3-9 properties data source, OLE A-3 data source info, OLE A-3

initialization and authorization, OLE A-5 rowset, OLE A-6 rowset implications, OLE A-10 sessions, OLE A-6 supported by Oracle Provider for OLE DB, OLE A-3 Properties sheet, editing templates, WEB 3-14 providers OLE DB, OLE 1-3 PwdChgDlg connection string attribute for commands, OLE 2-4 connection string attribute for data source, OLE 2-6 PWD*SID*.ORA file, DBA 7-16

### **Q**

queries customize, WEB 3-6 error, WEB B-3 limit of, in repository, WEB 3-2 Query Id exporting registry files, WEB B-4 variable, WEB 2-7 QuickSlice, DBA 2-29

## **R**

R0703040.SQL script replication, OPS 2-28 RAID (Redundant Array of Inexpensive Disks), DBA 3-32 RAID configuration, DBA 3-30 raw devices additional management utilities, OPS 4-2 CRLOGDR utility, OPS 4-4 for current configuration, OPS 3-29 for manual database creation, OPS 3-19 for Oracle Database Configuration Assistant, OPS 3-9 LOGPARTFORMAT, OPS 4-3 modifying file sizes, OPS 3-22

reformatting a disk, OPS 4-2 removing drive letters, OPS 4-3 troubleshooting SYMMAP.TBL file, OPS 4-8 raw partition backing up, OPS 2-34, OPS 3-29 defined, DBA 3-31, DBA D-2 definition, OPS 3-2 logical partition, DBA D-5, OPS 3-6 on Windows NT and UNIX, DBA 1-9 overview, DBA D-2, OPS 3-2 physical disk, DBA D-4, OPS 3-5 RDBMS\_ARCHIVE parameter, DBA C-7 RDBMS\_CONTROL parameter, DBA C-7 ReadMe file generated, MVC 2-2 ReadMe.txt, MVC 3-5 RECEIPT table using with Microsoft application demo, MTS 4-3 recovering, an Oracle8i database, DBA 11-2 recovery file types, OCOPY, DBA 11-6 Recovery Manager capabilities, DBA 11-2 operating system compatibility, DBA 2-5 overview, DBA 11-2 starting, DBA 2-13 redo log files archiving, DBA 7-23 reentrant functions, CPP 2-15 reformatting disk, DELETEDISK, OPS 4-2 refreshing file listing, WEB 1-3 File Listing of Web Pages, WEB 3-14 troubleshooting, WEB B-1 REG\_MULTI\_SZ, DBA C-14 REGEDT32, MTS 6-9, MTS B-14 REGEDT32 command, DBA 6-23 registering, an external routine, DBA 12-7 registry adding parameters, DBA C-17 ALL\_HOMES subkey, DBA C-8 CmDiskFile, DBA C-13 CMDLL, DBA C-12

CmHostName, DBA C-13 CmSrvrPath, DBA C-13 configuration parameters, DBA C-1 default attribute values, OLE 2-4 DEFAULT\_HOME, DBA C-9 DefinedNodes, DBA C-13 DisplayName, DBA C-11, DBA E-3 entries for CM, DBA C-13 entries for OPSM, DBA C-14 ErrorLog, DBA C-13 HOME\_COUNTER, DBA C-9 Hostname, DBA 9-3, DBA C-10 ImagePath, DBA C-11, DBA E-3 INST\_LOC, DBA C-8 IODLL, DBA C-12 IPCDLL, DBA C-12 keys, DBA C-2 LAST\_HOME, DBA C-9 LOGFILE, DBA C-11 MissCount, DBA C-13 modifying settings, WEB 2-8 modifying the connection pooling parameters, MTS 6-9 modifying the Oracle Service for MTS database connection, MTS B-13 modifying values, DBA C-15 MSHELP\_TOOLS, DBA C-5 NAME, DBA C-8 NET8 parameter, DBA E-2 NLS\_LANG, DBA C-5 ObjectName, DBA C-11, DBA E-3 OO4O, DBA C-8 ORA\_AFFINITY, DBA C-6 ORA\_CWD, DBA C-5 ORA\_SHUTDOWN, DBA 7-13 ORA\_*SID*\_AUTOSTART, DBA 7-13, DBA C-5 ORA\_*SID*\_PFILE, DBA 7-13, DBA C-5 ORA\_*SID*\_SHUTDOWN, DBA 7-13, DBA C-5 ORA\_*SID*\_SHUTDOWN\_TIMEOUT, DBA 7-14, DBA C-5 ORA\_*SID*\_SHUTDOWNTYPE, DBA 7-14, DBA C-5 ORACLE\_BASE, DBA C-6

ORACLE\_GROUP\_NAME, DBA C-6 ORACLE\_HOME, DBA C-6 ORACLE\_HOME\_KEY, DBA C-6 ORACLE\_HOME\_NAME, DBA C-6 ORACLE\_PRIORITY, DBA C-7 ORACLE\_*SID*, DBA C-7 OracleHOME\_NAMEClientCache key, DBA E-3 OracleHOME\_NAMECMAdminService key, DBA E-3 OracleHOME\_NAMECManService key, DBA E-3 OracleHOME\_NAMETNSListener key, DBA E-3 OWAST, DBA C-7 OWAST\_HOME, DBA C-7 OWASTDBS, DBA C-7 parameter values, DBA C-2 Password parameter, DBA C-10 password value, DBA 9-3 PATH, DBA C-8 PERF\_FILE\_NAME, DBA C-11 PERFORMANCE key, DBA C-9 PMDLL, DBA C-12 PollInterval, DBA C-13 RDBMS\_ARCHIVE, DBA C-7 RDBMS\_CONTROL, DBA C-7 REG\_DWORD, DBA C-3, DBA C-18 REG\_EXPAND\_SZ, DBA C-3, DBA C-18 REG\_MULTI\_SZ, DBA C-3, DBA C-18 REG\_SZ, DBA C-3, DBA C-18 REGEDT32, OCI 2-7, DBA C-15, DBA C-17, MTS B-14 STARTDLL, DBA C-12 starting, DBA 2-17 trace file settings, MTS 7-2 update ORACLE\_SID, DBA 6-23 Username, DBA 9-3, DBA C-10 using OPERFCFG, DBA C-21 Registry Editor, DBA C-2 registry entries multiple Oracle homes, DBA 3-5, DBA 3-6 registry parameter

editing connection pooling parameters, MTS 6-9 ORAMTS\_CONN\_POOL\_TIMEOUT, MTS 6-5, MTS 6-6 ORAMTS\_CP\_TRACE\_LEVEL, MTS 7-2 ORAMTS\_NET\_CACHE\_MAXFREE, MTS 6-5, MTS 6-6 ORAMTS\_NET\_CACHE\_TIMEOUT, MTS 6-5, MTS 6-6 ORAMTS\_ORADB, MTS B-14 ORAMTS\_OSCREDS\_MATCH\_LEVEL, MTS 6-5, MTS 6-7 ORAMTS\_RPC\_TRACE\_LEVEL, MTS 7-2 ORAMTS\_SUNAME, MTS B-14 ORAMTS\_SUPWD, MTS B-14 ORAMTS\_SVC\_CONN\_POOL\_TIMEOUT, MTS 6-8 ORAMTS\_SVC\_NET\_CACHE\_MAXFREE, MTS 6-5, MTS 6-8 ORAMTS\_SVC\_NET\_CACHE\_TIMEOUT, MTS 6-5, MTS 6-8 release 1.8.*x* described, COB 1-2 installation, COB 1-2 release 8.1, new features, OPS 2-2 reliability, increasing, DBA 3-30 remote computers accessing database files, DBA 7-22 creating an Oracle Service for MTS, MTS 3-6 managing with Oracle Administration Assistant for Windows NT, DBA 8-15 REMOTE\_LOGIN\_PASSWORDFILE parameter, DBA 7-17, DBA 7-20 replication, configuration tasks, DBA 5-22 Report View, DBA 9-5 repository key values, WEB A-1 required support files, OCI 1-3 requirements demo programs for Oracle COM Automation, COM 2-2 for creating an Oracle Context in Active Directory, DBA 4-11

for creating an Oracle schema in Active Directory, DBA 4-10 for creating enterprise user security in Active Directory, DBA 4-13 for creating Net8 directory naming in Active Directory, DBA 4-12 for modifying or deleting an Oracle Service for MTS, MTS B-2 for using Oracle with Active Directory, DBA 4-10 hardware, WEB 1-5 software, WEB 1-6 resource files created, MVC 3-5 generated, MVC 2-2 Resource.h defined, MVC 3-5 restrictions, COB 1-4 return codes HRESULT, COM 4-6 returning rowsets stored procedures and functions, OLE 2-9 REVOKEUSER.SQL script running, MTS B-16 RM responsibilities, MTS 5-2, MTS 5-3 role authorization description, DBA 8-4 in Windows 2000 domains, DBA 8-9 of external roles, DBA 8-7 roles authorization method enhancements, DBA 8-4 authorized in Windows 2000 domains, DBA 8-9 authorizing, DBA 8-7 creating a local database role with Oracle Administration Assistant for Windows NT, DBA 8-30 creating an external role with Oracle Administration Assistant for Windows NT, DBA 8-32 deleting roles of an inactive Oracle Service for MTS user, MTS B-16 when to use enterprise roles, DBA 8-5

when to use external roles, DBA 8-5 rolling upgrades, OPS 2-2 rowsets, OLE 2-12 creating, OLE 2-12 creating with ICommand, OLE 2-12 creating with IOpenRowset, OLE 2-12 date formats, OLE 2-16 interfaces supported, OLE A-12 properties, OLE A-6 property implications, OLE A-10 returning with procedures and functions, OLE 2-9 schema, OLE 2-15 searching with IRowsetFind, OLE 2-14 updatability, OLE 2-13 RSFs, OCI 1-3 running OCI applications, OCI 2-5

#### **S**

sample programs, OCI 1-5 ANSIDYN1, CPP 3-2, CPP 3-4 ANSIDYN2, CPP 3-2, CPP 3-4 batch files, COB 2-9 building, COB 2-8, CPP 3-9 COLDEMO1, CPP 3-2, CPP 3-4 CPPDEMO1, CPP 3-2, CPP 3-4 CPPDEMO2, CPP 3-2, CPP 3-4 CPPDEMO3, CPP 3-2, CPP 3-4 CV\_DEMO, CPP 3-2, CPP 3-4 default drive, CPP 3-9 described, CPP 3-4 to CPP 3-7 EMPCLASS, CPP 3-2, CPP 3-5 file names, COB 2-10 INCLUDE path, CPP 2-16 LOBDEMO1, CPP 3-3, CPP 3-5 location of, COB 1-5, CPP 1-3, CPP 3-2 MLTTHRD1, CPP 3-3, CPP 3-5 NAVDEMO1, CPP 3-3, CPP 3-5 OBJDEMO1, CPP 3-3, CPP 3-5 ORACA, CPP 3-3, CPP 3-5 PLSSAM, CPP 3-3, CPP 3-5 SAMPLE, CPP 3-3, CPP 3-5

SAMPLE1, CPP 3-3, CPP 3-6 SAMPLE10, CPP 3-3, CPP 3-7 SAMPLE11, CPP 3-3, CPP 3-7 SAMPLE12, CPP 3-3, CPP 3-7 SAMPLE2, CPP 3-3, CPP 3-6 SAMPLE3, CPP 3-3, CPP 3-6 SAMPLE4, CPP 3-3, CPP 3-6 SAMPLE5, CPP 3-3, CPP 3-6 SAMPLE6, CPP 3-3, CPP 3-6 SAMPLE7, CPP 3-3, CPP 3-6 SAMPLE8, CPP 3-3, CPP 3-6 SAMPLE9, CPP 3-3, CPP 3-6 setting the path, CPP 3-9 setting the path for the .pre files, CPP 3-10 SQLVCP, CPP 3-4, CPP 3-7 WINSAM, CPP 3-4, CPP 3-7 sample tables building, CPP 3-8, OLE 2-18 sample templates, using, WEB 2-2 samples Microsoft application demo, MTS 4-2, MTS 4-7 samples directory, OCI 1-4 Save As command, CPP 2-13 scheduling options At Regular Intervals, WEB 3-8 described, WEB 3-7 Immediately, WEB B-3 Immediately, viewing web page, WEB 3-7 On Date(s) of the Month, WEB 3-8 On Day(s) of the Week, WEB 3-7 Once, WEB 3-7 When Data Changes, WEB B-2 schema rowsets, OLE 2-15 schemas importing an OLTP sample schema, DBA 6-8 importing an Warehousing sample schema, DBA 6-8 SCOTT user name using the ACCOUNT and RECEIPT tables, MTS 4-3, MTS A-2, MTS A-5 using with Microsoft application demo, MTS 4-3, MTS 4-7, MTS A-2, MTS A-5

SCOTT.SQL script running, MTS 4-3, MTS A-2, MTS A-5 running with ORAMTS.SQL, MTS 3-4 SCOTT/TIGER account, COB 2-8 SCOTT/TIGER, tutorial user account, WEB 4-2 scripts location of, DBA A-5 rerunning, OPS 2-28, OPS 2-42 upgrading, OPS 2-41 security for Oracle Service for MTS, MTS 7-14 security groups accessing, DBA 4-21 adding or removing users, DBA 4-23 changing user permissions, DBA 4-24 SELECT \* FROM ALL\_OBJECTS query, DBA 5-23 sequence of steps diagrammed, MVC 2-3 Server Data on Insert property, OLE 2-13 Server Manager running multiple instances, DBA 7-16 shutting down the database, DBA 7-11 starting, DBA 7-11 starting the database, DBA 7-11 using ORADEBUG, DBA 7-26 server package setting the identity of, MTS 7-16 service handles, MTS 5-12 service names, WEB 3-5 multiple Oracle homes, DBA 3-5, DBA 3-6 Service Pack 4.0 or greater correcting Windows NT Explorer crashes, MTS 7-5 installation requirements, MTS 2-4 SERVICE\_NAME parameter, DBA 6-15 services, DBA 7-2 auto-starting, DBA 7-9 available with Oracle8i database, DBA 2-20 creating a new Oracle Service for MTS, MTS 3-6 deleting, MTS B-5 how to start and stop, DBA E-11 listed, DBA E-11

modifying connection information to an Oracle8 database, MTS B-7 on Windows NT and daemons on UNIX, DBA 1-2 OracleAgent, DBA 7-5 OracleService*SID*, DBA 7-4 OracleTNSListener, DBA 7-4 OracleWebAssistant, DBA 7-5 preparing to delete or modify, MTS B-3 shutting down a database by stopping a service, DBA 7-12 starting, DBA 6-16, DBA 7-6 starting Oracle Service for MTS, MTS 3-11 stopping, DBA 7-7 viewing in the Control Panel, DBA 2-20 sessions interfaces supported, OLE A-11 objects, OLE 2-6 properties, OLE A-6 SESSIONS parameter changing the value, MTS 6-12 verifying INIT.ORA file value, MTS 3-3 SET INSTANCE command, DBA 8-49, DBA 8-53, DBA 8-59 SET ORACLE\_SID=SID, DBA 7-16 SetArg PL/SQL API, COM 4-13 SETLINKS utility, DBA D-11 create symbolic links, DBA D-11, DBA D-13 ignoring links, DBA D-12 removing links, DBA D-12 **SetProperty** PL/SQL API, COM 4-11 SetPtrArg PL/SQL API, COM 4-14 shadow process memory, DBA B-6 shared data mode, OCI 2-2 shared server mode, DBA 5-16 SHARED\_MEMORY\_ADDRESS parameter, DBA B-4 SHUTDOWN command options, DBA 7-12 using, DBA 7-12

**KEY: COB** *Pro\*COBOL Precompiler Getting Started for Windows*; **COM** *Oracle COM Automation Developer's Guide*; **CPP** *Pro\*C/C++ Precompiler Getting Started for Windows*; **DBA** *Oracle8i Administrator's Guide for Windows NT*; **MTS** *Using Microsoft Transaction Server With Oracle8*; **MVC** *Oracle AppWizard for Microsoft Visual C++ User's Guide*; **OCI** *Oracle Call Interface Getting Started for Windows*; **OLE** *Oracle Provider for OLE DB User's Guide;* **OPS** *Oracle Parallel Server Administrator's Guide for Windows NT;* **WEB** *Oracle Web Publishing Assistant Getting Started for Windows NT*

Master Index-40

**S**

shutting down databases, DBA 7-11, DBA 7-12 SID Prefix, OPS 2-12 SID. *See* system identifier simple authentication using with Oracle Enterprise Security Manager, DBA 8-12 single log on for accessing servers and databases, DBA E-8 single Oracle home products, DBA 3-7 Single Sign-On connections, DBA 4-4 single-document interface defined, MVC 1-5 single-record display application creating, MVC 2-5 joining tables, MVC 2-10 selecting tables and columns, MVC 2-9 specifying the type, MVC 2-12 specifying the user language, MVC 2-12 viewing the application classes, MVC 2-13 viewing the specifications, MVC 2-14 single-record display form application type, MVC 1-4 defined, MVC 1-5, MVC 2-2 snap-ins Oracle Home Configuration, DBA C-19 Oracle Performance Monitoring, DBA C-22 **SNMP** description of support for Oracle products, DBA F-2 in a TCIP/IP network, DBA F-2 managed elements, DBA F-2 management framework, DBA F-2 management station, DBA F-2 master agent, DBA F-2 Oracle SNMPPeerMasterAgent, DBA F-3 OracleSNMPPeerEncapsulator, DBA F-3 subagents, DBA F-2 software requirements, WEB 1-6 source files, MVC 3-3 generated, MVC 2-2 SPAWN Net8 unsupported feature, DBA E-2

specifying an archiving file format, DBA 7-25 specifying the type single-record display application, MVC 2-12 specifying the user language, MVC 2-12 SPIN\_COUNT parameter, DBA B-4 SPOOL command, using, DBA 5-23, DBA 5-24 SQL (Structured Query Language), COB 1-2, CPP 1-2 SQL scripts location of, DBA A-5 SQL\*Loader control file conventions, DBA 2-19 direct path option, DBA 2-19 operating system compatibility, DBA 2-5 starting, DBA 2-13 using, DBA 2-17 SQL\*Net requirement, OPS 2-7 SQL\*Plus, COB 1-2, COB 2-8 connecting to a database through Active Directory, DBA 4-7, DBA 4-19 installation requirements, MTS 2-4 operating system compatibility, DBA 2-3 starting, DBA 2-13 sql2oci.h header file, CPP 2-14 sqlapr.h header file, CPP 2-14 SQLCA, COB 1-5 sqlca.h header file, CPP 2-14 SQLCHECK option, COB 2-4 sqlcpr.h header file, CPP 2-14 SQLDA, COB 1-6 sqlda.h header file, CPP 2-14 sqlkpr.h header file, CPP 2-14 sqllib80.lib, CPP A-5 SQLNET.AUTHENTICATION\_SERVICES parameter, DBA E-7 SQLNET.ORA file location of, DBA 8-2, DBA 8-42, DBA 8-44, DBA 8-49, DBA 8-51, DBA 8-53, DBA 8-54, DBA 8-58

setting to enable Windows native authentication, DBA 8-2, DBA 8-42, DBA 8-44, DBA 8-49, DBA 8-51, DBA 8-53, DBA 8-54, DBA 8-58 sqlproto.h header file, CPP 2-14 SQLStmtGetText() function, CPP 3-7 sqlvcp() function, CPP 3-7 standard MFC project files generated, MVC 2-2 STARTDLL registry value, DBA C-12 starter database archiving mode, DBA 7-23 starting databases, DBA 7-11 Oracle Performance Monitor, DBA 9-4 Oracle Services, DBA 7-6 Pro\*C/C++, CPP 2-2 Server Manager, DBA 7-11 STARTUP command, DBA 7-11 status bar, CPP 2-5 StdAfx.cpp created, MVC 3-4 StdAfx.h created, MVC 3-4 stopping, Oracle Services, DBA 7-7 stored packages, Intercartridge Exchange, DBA 12-12 stored procedures and functions executing, OLE 2-8 returning rowsets, OLE 2-9 striping disks, DBA 3-30 Structured Query Language (SQL), COB 1-2, CPP 1-2 symbolic link names for Oracle Database Configuration Assistant, OPS 3-15 re-syncronize links, OPS 3-18 troubleshooting, OPS 4-8 unassign drive letters, OPS 3-22 using Oracle Object Link Manager, OPS 3-16 symbolic links, DBA 3-32 creating, DBA D-11, DBA D-13 ignoring, DBA D-12

removing, DBA D-12 SYMMAP.TBL creating, OPS 3-25 modifying, OPS 3-25 troubleshooting, OPS 4-8 syntax, MTS 5-20 for backing up files with OCOPY, DBA 11-5 for recovering files with OCOPY, DBA 11-6 SYS user name changing the password, DBA 7-21 SYSDBA privileges connecting based on your NT local group, DBA 8-49 granting for a single database on a computer with Oracle Administration Assistant for Windows NT, DBA 8-36, DBA 8-37 granting for all databases on a computer with Oracle Administration Assistant for Windows NT, DBA 8-18, DBA 8-19 manually granting for all databases on a computer, DBA 8-46 mapping to a local group, DBA 8-46 SYSOPER privileges connecting based on your NT local group, DBA 8-49 granting for a single database on a computer with Oracle Administration Assistant for Windows NT, DBA 8-36, DBA 8-38 granting for all databases on a computer with Oracle Administration Assistant for Windows NT, DBA 8-18, DBA 8-20 manually granting for all databases on a computer, DBA 8-46 mapping to a local group, DBA 8-46 system identifier defined, DBA 7-4 multiple Oracle homes, DBA 3-5, DBA 3-6 system requirements Oracle COM Automation, COM 2-2 Oracle Provider for OLE DB, OLE 1-3 SYSTEM user name changing the password, DBA 7-21

**KEY: COB** *Pro\*COBOL Precompiler Getting Started for Windows*; **COM** *Oracle COM Automation Developer's Guide*; **CPP** *Pro\*C/C++ Precompiler Getting Started for Windows*; **DBA** *Oracle8i Administrator's Guide for Windows NT*; **MTS** *Using Microsoft Transaction Server With Oracle8*; **MVC** *Oracle AppWizard for Microsoft Visual C++ User's Guide*; **OCI** *Oracle Call Interface Getting Started for Windows*; **OLE** *Oracle Provider for OLE DB User's Guide;* **OPS** *Oracle Parallel Server Administrator's Guide for Windows NT;* **WEB** *Oracle Web Publishing Assistant Getting Started for Windows NT*

Master Index-42

**S**

#### **T**

tables joining, MVC 2-10 tablespaces Advanced Replication support, DBA 5-21, DBA 5-24 migrating offline tablespaces, OPS 2-5 Task List, DBA 2-29 Task Manager starting, DBA 2-18 using, DBA 2-28 templates conditional logic, if-then-else, WEB 2-3 default, WEB 1-3 designing, WEB 2-2 editing, WEB 2-7 editing from Properties sheet, WEB 3-14 keyword begindetail, enddetail, WEB 2-3 keywords, WEB 2-3 model described, WEB 2-7 third-party backup and recovery vendors, DBA 11-3 threads defined, CPP 2-15 on Windows NT and UNIX, DBA 1-3 three-tiered architecture, MTS 1-2, MTS 1-4, MTS 5-2 time variable, WEB 2-5 timeout parameter increasing for Microsoft Transaction Server, MTS 6-10 tips for ADO programmers, OLE 2-15 title bar, CPP 2-2 TKPROF operating system compatibility, DBA 2-5 starting, DBA 2-13 TNS\_ADMIN parameter, DBA E-5 setting in the environment, DBA 3-14 TNSNAMES.ORA file, DBA 12-5 overview, DBA F-8, DBA F-10 toolbar, WEB 1-4

toolbar buttons New, CPP 2-6 Open, CPP 2-6 TOOLBAR.BMP defined, MVC 3-5 top-level directory, explained, DBA 3-17 trace files, DBA 9-13 creating with ORADEBUG, DBA 7-26 file name conventions, MTS 7-2 for monitoring a database, DBA 9-2 level 4 warning, MTS 7-4 modifying trace levels and file names, MTS B-10 registry settings, MTS 7-2 trace levels, MTS 7-3 using, DBA 9-13, MTS 7-2 using BACKGROUND\_DUMP\_DEST parameter, DBA 9-13 using USER\_DUMP\_DEST, DBA 9-13 trace levels available range, MTS B-12 best levels for performance, MTS B-12 controlled by Oracle Manager for MTS Services snap-in, MTS 7-4 file location, MTS B-12 trace parameters setting as environmental variables, MTS 7-3 setting in the registry, MTS 7-4 transaction options interfaces supported, OLE A-12 transaction processing monitor additional documentation, CPP 2-19, OCI 2-8 interacting with Oracle8 database, OCI 2-5 types, OCI 2-5 transactions distributed, OLE 2-7 global, OLE 2-7 increasing the transaction timeout parameter, MTS 6-10 isolation levels, OLE 2-7 local, OLE 2-7 overview of COM component integration, MTS 5-2

types supported, OLE 2-7 **TRCROUTE** Net8 unsupported feature, DBA E-2 triggers and tables, OWPA, WEB B-3 troubleshooting, WEB B-1 COM automation errors, COM 4-16 correcting Net8 changes that impact connection pooling, MTS 7-13 correcting Windows NT Explorer crashes, MTS 7-5 deleting web page query, WEB B-1 general, OPS 4-7 increasing the transaction timeout parameter, MTS 6-10 Intercartridge Exchange, DBA 12-17 mappings do not appear, OPS 4-7 OLE automation errors, COM 4-18 ORA-12547 error, DBA G-19 ORA-28575 error, DBA G-19 Oracle Administration Assistant for Windows NT connection issues, DBA 8-23 Oracle AppWizard for Microsoft Visual C++ startup problems, MVC 2-4 Oracle Service for MTS startup problems, MTS 7-5 reason that a deletion or modification of Oracle Service for MTS fails, MTS B-13 refresh, WEB B-1 starting MS DTC, MTS 7-10 symbolic link names in \*.TBL File not exported, OPS 4-8 TNS-12203 error, DBA G-19 unable to start a dedicated server process, OPS 4-7 using the Event Viewer, MTS 7-7 using trace files, MTS 7-2 Windows NT Disk Administrator cannot create partitions, OPS 4-7 with ORADEBUG, DBA 7-26 tuning changing the SESSIONS and PROCESSES INIT.ORA parameters, MTS 6-12 improving performance, MTS 6-3

increasing the transaction timeout parameter, MTS 6-10 managing connection pooling, MTS 6-4 setting proper trace levels, MTS B-12 Windows NT Server operating system, DBA 10-2 tutorial lesson 1 building and running the application, MVC 4-14 building join clauses between tables, MVC 4-8 connecting to the database, MVC 4-5 creating the starter application, MVC 4-4 exploring generated classes and files, MVC 4-12 naming the form type, MVC 4-6 selecting detail tables and columns, MVC 4-8 selecting master tables and columns, MVC 4-7 specifying the application type and user language, MVC 4-9 starting Oracle AppWizard for Microsoft Visual C++, MVC 4-4 viewing the projectReadMe.txt file, MVC 4-13 tutorial lesson 2 adding customer information to a purchase order, MVC 4-16, MVC 4-24 adding member functions and implementation details to the COrderDynasetCustomer class, MVC 4-20 adding member variables to the COrderDynasetCustomer class, MVC 4-19 creating a dynaset class for the customer table, MVC 4-16 displaying customer information for a purchase order, MVC 4-25 file location, MVC 4-16 tutorial lesson 3 adding the selected products to the purchase order, MVC 4-30 displaying a list of items from the PRODUCT table, MVC 4-29 enabling users to add products to a purchase order, MVC 4-29 file location, MVC 4-29

**KEY: COB** *Pro\*COBOL Precompiler Getting Started for Windows*; **COM** *Oracle COM Automation Developer's Guide*; **CPP** *Pro\*C/C++ Precompiler Getting Started for Windows*; **DBA** *Oracle8i Administrator's Guide for Windows NT*; **MTS** *Using Microsoft Transaction Server With Oracle8*; **MVC** *Oracle AppWizard for Microsoft Visual C++ User's Guide*; **OCI** *Oracle Call Interface Getting Started for Windows*; **OLE** *Oracle Provider for OLE DB User's Guide;* **OPS** *Oracle Parallel Server Administrator's Guide for Windows NT;* **WEB** *Oracle Web Publishing Assistant Getting Started for Windows NT*

Master Index-44

**T**

tutorial lesson 4 adding Implementation details to the event handler function, MVC 4-35 allowing the detail table control to handle events, MVC 4-34 enabling users to update a purchase order, MVC 4-34 file location, MVC 4-34 tutorial lesson 5 creating "New Order", Commit Order", and "Cancel Order" buttons, MVC 4-41 creating a customer list dialog box, MVC 4-37 creating a new class to handle events for the customer dialog box, MVC 4-38 enabling users to add a new purchase order, MVC 4-41 enabling users to add, commit, or cancel a new purchase order, MVC 4-37 enabling users to cancel a new purchase order, MVC 4-44 enabling users to commit a new purchase order, MVC 4-43 file location, MVC 4-37 tutorials creating new web page queries, WEB 4-2 file locations, MVC 4-2 generating default template, WEB 4-2 Oracle AppWizard for Microsoft Visual C++, MVC 4-1 prerequisites, MVC 4-2, MVC 4-3

#### **U**

U0703040.SQL script, OPS 2-28 UNC, DBA 6-3, DBA 7-22 universal groups, DBA 8-9 Universal Naming Convention, DBA 6-3, DBA 7-22 UNIX differences between UNIX and Windows NT, DBA 1-2 Optimal Flexible Architecture, DBA 3-31 unsupported features Net8, DBA E-2 updating, web page query, problems, WEB B-3 upgrading initialization parameters, OPS 2-39 manually, OPS 2-37 ORADIM, OPS 2-37 OUTLN user, avoid, OPS 2-31 post-upgrade steps, OPS 2-44 preparing the cluster, OPS 2-33 preparing to upgrade, OPS 2-31 scripts, OPS 2-41 CATALOG.SQL, OPS 2-42 CATPROC.SQL, OPS 2-42 rerunning, OPS 2-42 steps, OPS 2-31 USE\_SHARED\_SOCKET parameter, DBA E-6 user authentication description, DBA 8-4 external users, DBA 8-6 in Windows NT 4.0 domains, DBA 8-6 of enterprise users, DBA 8-8 of external users, DBA 8-6 user exits, not supported, COB 1-4 User Manager defined, DBA 2-26 integration with Oracle8i database, DBA 2-26 starting, DBA 2-18 user name custom, MTS A-2, MTS A-6, MTS A-7 MTSSYS, MTS 3-4 operating system authenticated, MTS A-11 USER\_DUMP\_DEST parameter, DBA 6-16, DBA 9-13 Username parameter, DBA C-10 users authentication enhancement methods, DBA 8-4 when to use enterprise users, DBA 8-5 when to use external users, DBA 8-5 UTL\_HTTP.REQUEST, Intercartridge Exchange, DBA 12-13 UTL\_HTTP.REQUEST\_PIECES, Intercartridge Exchange, DBA 12-13

UTLRP.SQL script, OPS 2-28 UTLXPLAN.SQL script location of, DBA A-5

#### **V**

values, modifying registry, WEB 2-8 variable CurrentDate, WEB 2-5 MaxColumn, WEB 2-6 Query Id, WEB 2-7 VCACCT.DLL, MTS 4-2 building, MTS 4-6 version 2.0 new features, WEB 1-3 viewing password file, DBA 7-18 viewing properties of a web page, WEB 3-12 Visual C++ using with the Microsoft application demo, MTS 4-5

#### **W**

warehousing importing a sample schema, DBA 6-8 warehousing database environment creating, DBA 6-7 web browser running Oracle Enterprise Manager, DBA 2-15 web data, Intercartridge Exchange, DBA 12-10 web page Create Web Page button, WEB 3-4 creation, WEB 1-5 parts described, WEB 2-7 storage, WEB 3-7 viewing manually, WEB 3-7 web page query copying to another PC, WEB B-4 defined, WEB 1-2, WEB 3-3 deleting, WEB B-2 displaying, WEB B-2 generating, WEB B-3 ordering, WEB B-2

web server, WEB 1-2 When Data Changes, scheduling option, WEB B-2 WHERE or ORDER BY clauses building queries, WEB 3-6 Windows 2000 creating Oracle Service for MTS on, MTS 2-4 Windows 2000 domains administering external users and roles with Oracle Administration Assistant for Windows NT, DBA 8-14 required domains for Oracle clients and server to use directory server features, DBA 4-10 role authorization, DBA 8-9 setting the OSAUTH\_X509\_NAME parameter, DBA 8-8 user authentication, DBA 8-8 Windows authentication protocols default protocol used, DBA 8-3 with Windows 2000, DBA 8-2 with Windows NT 4.0, DBA 8-2 Windows Explorer accessing directory server objects, DBA 4-17 integration with Oracle objects in Active Directory, DBA 4-7 testing database connectivity from, DBA 4-18 Windows native authentication benefits, DBA 8-2 enhancements, DBA 8-4 installation of, DBA 8-2 methods and use of, DBA 8-2 overview, DBA 8-2 role authorization enhancements, DBA 8-4 setting the SQLNET.ORA file, DBA 8-2, DBA 8-42, DBA 8-44, DBA 8-49, DBA 8-51, DBA 8-53, DBA 8-54, DBA 8-58 user and role requirements, DBA 8-4 user authentication enhancements, DBA 8-4 using Kerberos, DBA 8-9 using with Oracle Enterprise Security Manager, DBA 8-12 Windows NT diagnostic and tuning utilities, DBA 2-29 directory structure for database, DBA A-2

Event Viewer application event queue, WEB B-3 errors when generating, WEB B-3 registry, exporting, WEB B-4 registry, modifying settings, WEB 2-8 Scheduler, WEB B-1 tools, DBA 2-5 Windows NT 4.0 domains administering external users and roles manually, DBA 8-39 administering external users and roles with Oracle Administration Assistant for Windows NT, DBA 8-14 basic features, DBA 8-4 user authentication, DBA 8-6 Windows NT Disk Administrator troubleshooting, OPS 4-7 using, OPS 3-3 Windows NT Explorer correcting crashes, MTS 7-5 Windows NT local groups with database privileges, DBA 8-13, DBA 8-46, DBA 8-50, DBA 8-56, DBA 8-58 Windows NT tools operating system compatibility, DBA 2-5 Windows NT tuning applying latest service packs, DBA 10-13 closing unnecessary foreground applications, DBA 10-20 configuring server to be an application server, DBA 10-7 disabling unnecessary services, DBA 10-9 multiple striped volumes for sequential and random access, DBA 10-19 overview, DBA 10-2 reducing priority of foreground applications on sever, DBA 10-6 removing unused network protocols, DBA 10-10 resetting the network protocol bind order, DBA 10-11 screen savers, DBA 10-21 spanning server virtual memory paging file

across physical volumes, DBA 10-20 startup folder, DBA 10-21 using hardware and operating system striping, DBA 10-14 virtual DOS machines, DBA 10-21 wizards creating new page queries, WEB 3-3 Oracle Enterprise Manager Backup Wizard, DBA 11-2 writing OCI applications, OCI 2-2

#### **X**

X.500 naming convention, DBA 4-16 XA. *See* Oracle XA Library XAVIEW.SQL script location of, DBA A-5

KEY: COB Pro\*COBOL Precompiler Getting Started for Windows; COM Oracle COM Automation Developer's Guide; CPP Pro\*C/C++ Precompiler Getting<br>Started for Windows; DBA Oracle8i Administrator's Guide for Windows NT; MTS Using *for Microsoft Visual C++ User's Guide*; **OCI** *Oracle Call Interface Getting Started for Windows*; **OLE** *Oracle Provider for OLE DB User's Guide;* **OPS** *Oracle Parallel Server Administrator's Guide for Windows NT;* **WEB** *Oracle Web Publishing Assistant Getting Started for Windows NT*

**X**